# **Bau und Betrieb eines Radioteleskops für Schulzwecke**

**Besondere Lernleistung** 

vorgelegt von

Markus Funke

14.01.2004 Ergänzt 03.03.2005

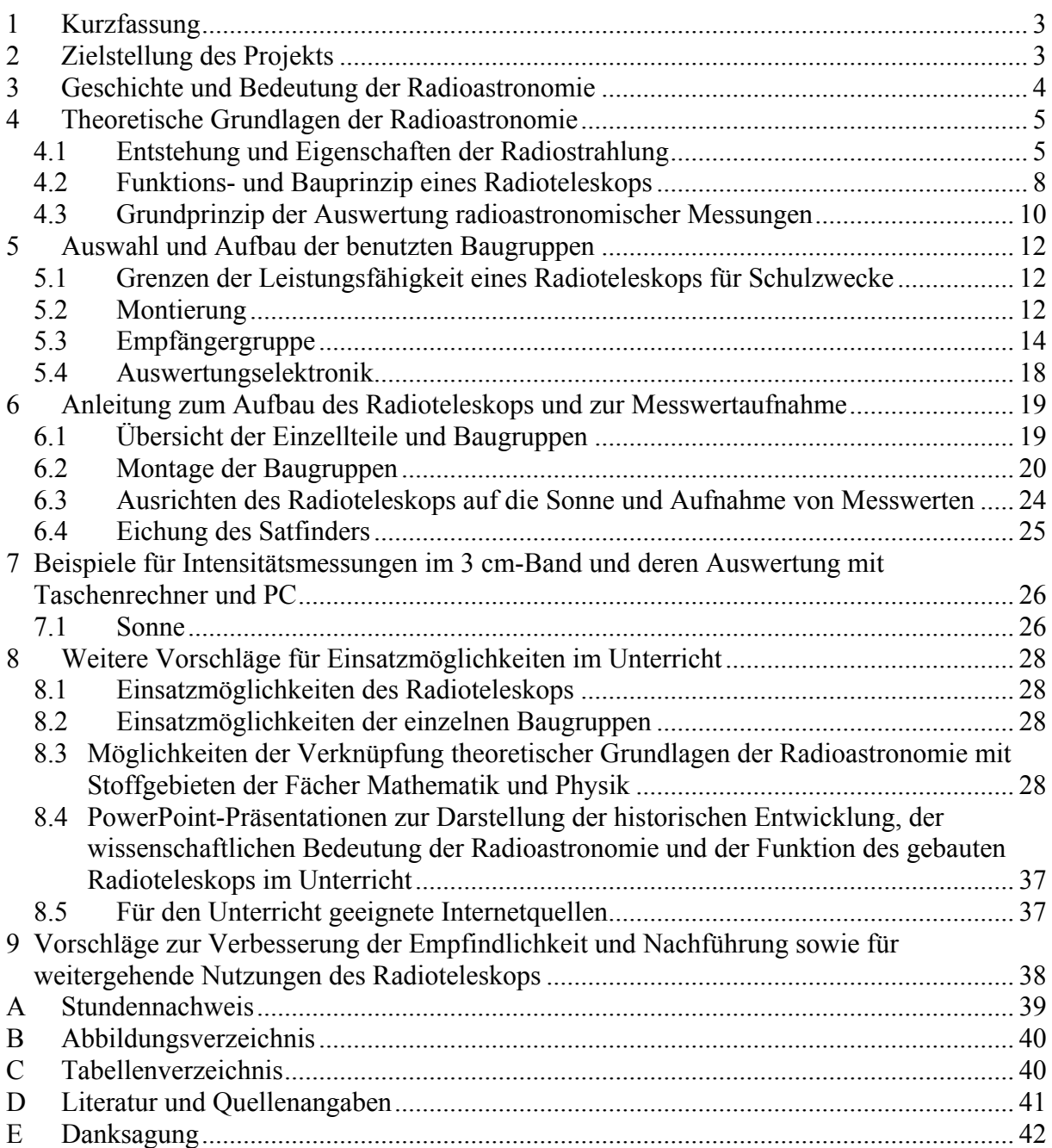

# <span id="page-2-0"></span>**1 Kurzfassung**

Ziel meiner Arbeit war es, ein einfaches Radioteleskop zu bauen, welches mit schulüblichen Mitteln betrieben werden kann. Das Radioteleskop soll so einfach wie möglich und von Schülern gebaut werden können. Des Weiteren soll das Projekt technische Möglichkeiten nutzen, die in jeder Schule vorhanden sind, z.B. Grafiktaschenrechner und entsprechende Messschnittstellen. Das Radioteleskop kann im Unterricht zum experimentellen Nachweis der Radiostrahlung, die von der Sonne, dem Erdmond und vom Jupiter emittiert wird eingesetzt werden. Darüber hinaus kann mit diesem Gerät die Wärmestrahlung der Sonne oder anderer Himmelskörper sowie des Menschen nachgewiesen werden. Eine beigefügte Powerpoint-Präsentation bietet die Möglichkeit, im Physikunterricht zum Thema Hertzsche Wellen eine anschauliche Einführung über die Grundlagen der Radioastronomie und über die Funktionsweise eines Radioteleskops zu geben. Die Intensitätskurve des Durchgangs der Sonne kann rechnergestützt aufgenommen und damit z.B. die Eigenrotation der Erde nachgewiesen oder der scheinbare Durchmesser der Sonne bestimmt werden. Zur theoretischen Betrachtung, zur Simulation und zur Veranschaulichung der Reflektionseigenschaften eines Parabolspiegels wurde ein Simulationsprogramm für den Taschenrechner erstellt. Da nur in der 9. Klasse im Mathematikunterricht die funktionalen Eigenschaften der quadratischen Funktion behandelt werden, und auch in der Sekundarstufe II auf Brennpunkteigenschaften nicht eingegangen wird, gibt das Programm die Möglichkeit auf anschauliche Weise die Brennpunkteigenschaften eines Schiefspieglers in Abhängigkeit von der Spiegelkrümmung, der Richtung der einfallenden Parallelstrahlen und der Lage und Größe der Sensorfläche darzustellen.

Die Anlage der Arbeit enthält Beispiele von Messreihen, die den Durchgang der Sonne durch die Empfangskeule des Radioteleskops darstellen.

# **2 Zielstellung des Projekts**

Zielstellung des Projektes ist es, ein einfaches mit geringen finanziellen Mitteln verwirklichbares Radioteleskop zu bauen, welches besonders im Schuleinsatz seinen Nutzen finden soll. So kann es z.B. im Astronomie- oder Physikunterricht verwendet werden, um extraterrestrische Strahlung der Sonne nachzuweisen. Im Mathematikunterricht sowie im Physikunterricht könnten seine mathematischen und physikalischen Eigenschaften berechnet bzw. praktisch nachvollzogen werden.

## <span id="page-3-0"></span>**3 Geschichte und Bedeutung der Radioastronomie**

Im Jahre 1931 wurde der junge Rundfunkingenieur Karl G. Jansky damit beauftragt Rundfunkstörungen, welche durch atmosphärische Ereignisse hervorgerufen wurden, zu untersuchen. Bei Untersuchungen stellte er eine unbekannte Störquelle fest, welche morgens im Osten, mittags im Süden und abends im Westen zu finden war. Er beobachtete diese unbekannte Quelle über viele Wochen hinweg und ihm viel auf, dass diese Quelle jeden Tag ca. 4 Minuten früher im Osten erschien. Da die Periode eines Sternentages um ca. 4 Minuten kürzer ist als ein normaler Erdtag, schlussfolgerte Jansky, dass es sich um ein Objekt außerhalb der Atmosphäre handeln müsse.

Nachdem diese Beobachtungen bekannt wurden, baute Grote Reber das erste Amateurradioteleskop. Es hatte damals einen Durchmesser von 9,5 m. 1936 begann er mit seinen Messungen und stellte fest, dass der Ursprung der von Jansky beobachteten Strahlung aus dem Sternbild Schütze, in welchem sich das Zentrum der Milchstraße befindet, stammt. Im Verlaufe seiner Untersuchungen konnte Reber feststellen, dass diese Strahlung nie Sterne als Ausgangspunkt hatte, sondern Bereiche mit großen Staub und Gasansammlungen.

Mit Beginn des 2. Weltkrieges kam die Forschung in diesem Gebiet vorerst ins Stocken. Im Jahre 1942 wurden jedoch in der Nähe von Liverpool, Beobachtungen mit großen Radargeräten gemacht. Zuerst empfing man merkwürdige Funksignale, von welchen man annahm, sie wären gegnerische Funktätigkeit. Jedoch stellte sich kurz darauf heraus, dass die Signale stärker wurden, je näher man die Radargeräte der Sonne entgegen richtete.

Nachdem 1944 von H. de Hulst die Spektrallinie des Wasserstoffes bei  $\lambda = 21$ cm vorhergesagt wurde, begann der endgültige Durchbruch der Radioastronomie. 1954 gelang es W. Baade und R. Minkowski, die Radioquelle Cygnus A mit einer optischen Galaxie zu identifizieren. 1965 fanden A. Penzias und R. Wilson die 3K Hintergrundstrahlung, die als Indiz für die Urknall-Theorie gilt. 1967 wurden die Pulsare von J. Bell und A. Hewish entdeckt. 1968 wiesen L. Snyder, P. Palmer und B. Zuckermann das erste organische Molekül (Formaldehyd,  $H_2CO$ ) im All nach.

Konnte man mit Rebers Radioteleskop gerade eine Winkelauflösung von 14° erzielen sind heute durch Interferometrie Auflösungen möglich, die um 7 bis 8 Zehnerpotenzen kleiner sind.

Die Erdatmosphäre filtert einen Großteil der auf die obere Erdatmosphäre treffenden Strahlung heraus, so dass es im kompletten elektromagnetischen Frequenzspektrum nur zwei "Fenster" gibt, also Frequenzgebiete in welchen die Strahlung nahezu ungehindert auf die Erdoberfläche treffen kann. Eines dieser beiden "Fenster" ist das Fenster im Bereich des sichtbaren Lichts (900 nm – 200 nm), das zweite ist das für die Radioastronomie und auch sonst jede extraterestrische Kommunikation interessante, so genannte Radiofenster, welches in einem Bereich von ca. 5 mm bis, je nach ionosphärischer Elektronendichte, 12 m bis 100 m Wellenlänge liegt.

Anders als in der optischen Astronomie, wo bekanntlich "jedes Teleskop seinen Himmel hat", wo mit mittleren und kleinen Teleskopen noch ernsthafte Forschung betrieben werden kann, ist in der Radioastronomie der notwendige Aufwand, um konkurrenzfähige Ergebnisse zur professionellen Forschung zu erhalten, so groß, dass einzelne Amateure auf sich gestellt keine Chance haben. Sinnvolle Aufgaben für die Amateurradioastronomie scheinen (aus [1]):

- a) Aufbau eines Empfangssystems für didaktische Zwecke,
- b) Langzeitkontrolle der veränderlichen Strahlung von Sonne oder Jupiter,
- c) Beobachtung der Ausbreitung der Radiowellen in der Atmosphäre.

## <span id="page-4-0"></span>**4 Theoretische Grundlagen der Radioastronomie**

#### **4.1 Entstehung und Eigenschaften der Radiostrahlung**

Als Ursache der kontinuierlichen Radiostrahlung kommen hauptsächlich drei Mechanismen in Frage: die Strahlung eines schwarzen Körpers, die thermische Strahlung eines ionisierten Gases und die nichtthermische Synchrotronstrahlung.

Die Energie eines Photons ist entsprechend der Quantentheorie um die Größenordnung schwächer, um die die Radiowellen länger als die des Lichts sind. Entsprechend ist die Einheit des Strahlungsflusses, nach dem Begründer der Radioastronomie Jansky (Jy) benannt und auf typische Radioquellen abgestimmt, extrem klein:

$$
1Jansyky(Jy) = 10^{-26} Wm^{-2} Hz^{-1} .
$$

Die meist schwache inkohärente Radiostrahlung ("Rauschen") aus dem Weltraum muss im Empfänger nachgewiesen und gegenüber dem Eigenrauschen der Antenne und der Empfängerteile sowie bei kleinen Wellenlängen  $\lambda \leq 1$ cm gegenüber der Strahlung der Erdatmosphäre gemessen werden.

H. Nyquist hatte um 1928 aufgrund thermodynamischer Überlegungen herausgefunden, dass ein elektrischer Widerstand der Temperatur T dieselbe Rauschleistung abgibt, wie eine Antenne empfangen würde, die in einem schwarzen Hohlraum derselben Temperatur aufgestellt wäre. Daher kann analog zur Rauschleitung k\*TΔv eines Widerstands der Temperatur T im Frequenzband  $\Delta v$ , die Rauschleistung W<sub>A</sub> einer Antenne durch

$$
W_A = kT_A \Delta v \tag{1}
$$

beschrieben werden, wobei  $k = 1.38 \cdot 10^{-23} J K^{-1}$  die Boltzmannkonstante ist. Dazu gibt es noch das so genannte "Halbleiterauschen" in einigen Bauteilen wie Transistoren, Dioden etc.

Das Eigenrauschen des Empfängers WE kann durch eine effektive Empfängerrauschtemperatur  $T_E$  ausgedrückt werden:

$$
W_E = kT_E \Delta v \,,\tag{2}
$$

wobei  $T_E$  höher als die physikalische Temperatur T ist. Der wesentliche Beitrag zu W<sub>E</sub> bzw. TE stammt aus der ersten Verstärkerstufe und den vor ihr liegenden Teilen, so dass hier im Allgemeinen besonders rauscharme Verstärker eingesetzt werden.

Die gesamte Rauschleistung W des Empfangssystems setzt sich aus dem Antennenrauschen  $W_A$  und dem Empfängerrauschen W<sub>E</sub> zusammen:

$$
W = W_A + W_E = k(T_A + T_E)\Delta v \tag{3}
$$

Im Idealfall enthält W<sub>A</sub> nur die Rauschleistung des beobachteten kosmischen Objekts. In der Praxis umfasst W<sub>A</sub> jedoch neben dem Eigenrauschen der Antenne noch für  $\lambda \leq 1$ cm die Strahlung der Atmosphäre und evtl. des Erdbodens und für  $\lambda \geq 30$ cm den Beitrag der Himmelshintergrundstrahlung aus unserer Milchstraße.

Für die Grenzempfindlichkeit des Radioteleskops, also der kleinsten, gegenüber der gesamten Rauschleistung W noch nachweisbare Strahlungsleistung ΔW ist in einem Frequenzband Δv bei einer Integrationszeit τ durch

$$
\Delta W = \frac{W}{\sqrt{\tau \Delta \nu}}\tag{4}
$$

gegeben, da hierbei die Zahl der unabhängigen Messwerte *N* =τΔ*v* beträgt und nach den Gesetzen für statistische Schwankungen die relative Genauigkeit  $\Delta W/W = 1/\sqrt{N}$  ist.

Für den Nachweis der schwachen kosmischen Signale kommt es also einmal auf hohe Konstanz des Empfängers bzw. der Verstärkung über die Integrationszeit  $\tau$  an. Dann muss W<sub>E</sub> möglichst niedrig gehalten werden, da alle Beiträge zu W stochastischen Charakter haben und im Prinzip nicht voneinander zu trennen sind. Die Bandbreite ist durch die Problemstellung (Messung im Kontinuum oder in einer Linie) weitgehend festgelegt.

Die Strahlung eines idealen, schwarzen Körpers wird im Radiobereich durch die Rayleight-Jeans-Näherung beschrieben. Für die Flächenhelligkeit gilt

$$
B_{\nu} = 2kT_b \lambda^{-2} \tag{5}
$$

Mit der Boltzmann-Konstannten k und der Strahlungstemperatur  $T<sub>b</sub>$ . Durch Integration der Helligkeitsverteilung über den Raumwinkel der Quelle erhält man den Strahlungsfluss. Ist die Strahlungstemperatur über die Quelle konstant, so vereinfacht sich die Beziehung zu

$$
S_{v} = 2kT_{b}\lambda^{-2}\Omega
$$
\n<sup>(6)</sup>

Wobei Ω der Raumwinkel der Quelle ist. Für kleine Winkel gilt:  $\Omega = \pi \cdot R^2$ , wobei R die Ausdehnung der Quelle in Radian ist. Wie nach Gleichung (6) zu erwarten, ist die Eigenstrahlung der meisten Körper in unserem Sonnensystem proportional zum Quadrat der Frequenz, siehe Abbildung 1.

<span id="page-6-0"></span>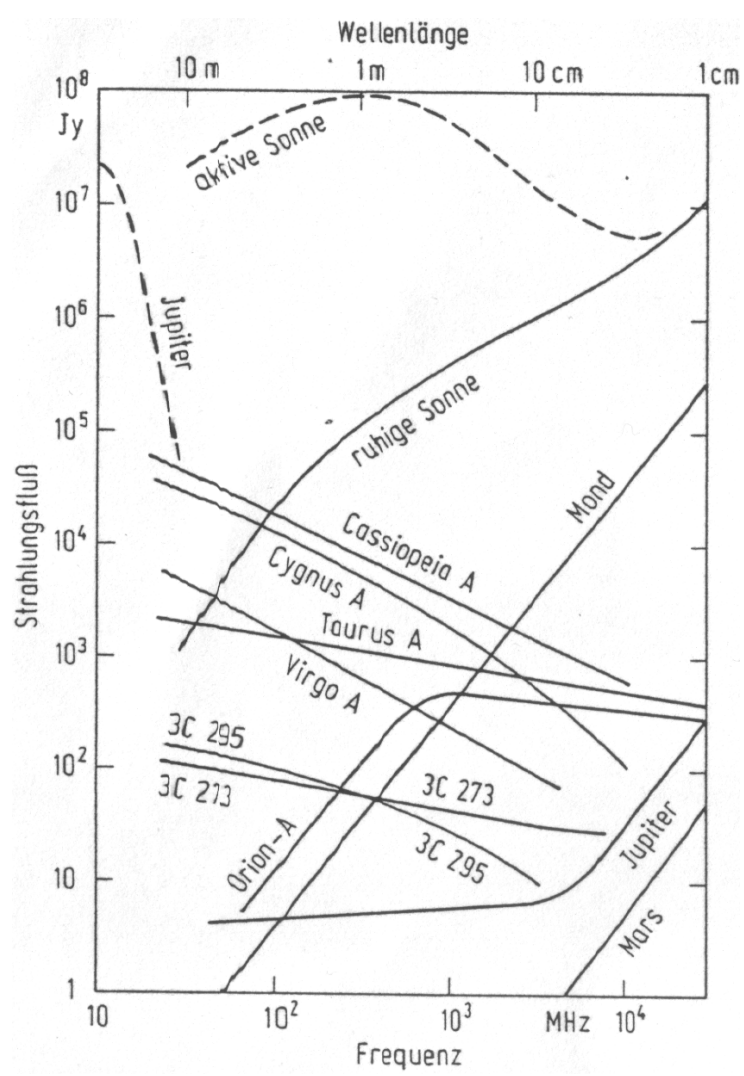

**Abb. 1 Strahlungsfluss in Abhängigkeit von der Frequenz für ausgewählte Objekte [1]**

Der Zusammenhang zwischen Strahlungstemperatur und Strahlungsfluss gilt nur im Idealfall der schwarzen Strahlung. Es ist üblich Gleichung (6) als Definition einer äquivalenten Strahlungstemperatur zu benutzen. Da die Strahlungseinflüsse mehrerer Quellen oft nicht klar zu trennen sind, benutzt man die über die Hauptkeule der Antenne gemittelte äquivalente Strahlungstemperatur. Diesem Wert entspricht formal ein Strahlungsfluss pro Hauptkeule.

In der Nähe früherer Sterne werden Wasserstoffwolken fast vollständig ionisiert, das heißt, die energiereichen UV-Photonen lösen die Elektronen aus den Wasserstoffatomen. Wenn nun freie Elektronen an Protonen vorbeigehen, werden sie in deren elektrischen Feldern abgebremst, dabei senden sie Coulomb-Bremsstrahlung aus. Da die Elektronen vor und nach der Abbremsung (Stoß) ungebunden und nicht auf bestimmte Energieniveaus festgelegt sind, nennt man diese Strahlung auch frei-frei-Strahlung.

Als nichtthermisch wird Strahlung bezeichnet, deren äquivalente Strahlungstemperatur unerklärbar hoch ist (»10<sup>6</sup>K) oder deren Wellenlängenabhängigkeit nicht durch ein thermisches Spektrum erklärt werden kann. Als Strahlungsmechanismus hierfür wird die so genannte Synchrotronstrahlung angenommen, Bewegt sich ein relativistisches Elektron im Magnetfeld, so wird es auf eine Spiralbahn senkrecht zu den Feldlinien gezwungen. Dabei sendet es in einem engen Konus tangential zur Spiralbahn eine polarisierte Strahlung aus, deren Intensität und Frequenz von der Elektronengeschwindigkeit und dem Magnetfeld abhängt.

#### <span id="page-7-0"></span>**4.2 Funktions- und Bauprinzip eines Radioteleskops**

Um die vergleichsweise sehr schwachen Radiosignal aus dem Weltraum empfangen zu können, benötigt man zunächst eine Antenne mit einer möglichst großen effektiven Fläche und einer guten Richtwirkung. Die mit dieser Antenne empfangenen Signale werden einem Empfänger zur Verstärkung zugeführt um letztlich im Detektor gleichgerichtet zu werden. So dass letztlich die Intensität z.B. durch einen xy-Schreiber oder eine digitale Datenverarbeitung erfasst werden kann. Die empfangene Strahlung kann des Weiteren in einem Spektrometer oder einem Polarimeter, auf Frequenzverteilung bzw. Polarisation untersucht werden. Die vielseitigste Radioantenne mit guter Richtwirkung über einen weiten Wellenlängenbereich ist der Parabolspiegel, der für nicht zu kleine Wellenlängen aus reflektierendem Blech oder Drahtnetz (Maschenweite  $\leq \lambda/10$ ) besteht. Die Genauigkeit der Oberfläche bestimmt die kleinste noch beobachtbare Wellenlänge (Ungenauigkeiten  $\leq \lambda/10$ ). Die empfangene Strahlung wird im Brennpunkt des Parabolspiegels von einer Speiseantenne aufgenommen und an den Empfänger weitergegeben. Ebenso können ähnlich wie bei den optischen Teleskopen auch ein Sekundärfokus genutzt werden (Cassegrain-Fokus, Offset-Fokus).

#### Auflösungsvermögen des Spiegels:

In der Radioastronomie wird für das Auflösungsvermögen eines Spiegels die Keulenbreite als Winkel zwischen den beiden Punkten der Hauptkeule angegeben, an denen die Energieempfindlichkeit vom Maximum auf die Hälfte abgesunken ist (auch Halbwertsbreite):

$$
\varphi = 1.03 \frac{\lambda}{D_{\text{eff}}} \quad \text{(in Bogenmaß)}\tag{7}
$$

Da nach (7) die Winkelauflösung für ein 100m Teleskop bei λ=50cm nur rund 18' beträgt, wurden schon früh Instrumentenanordnungen nach dem Prinzip des Interferometers gebaut. Man erzielt hier ein großes Auflösungsvermögen in dem man, ähnlich wie beim Michelsonschen Sterninterferometer, zwei oder mehrere Radioteleskope phasengerecht zusammenführt und somit die Signale weiter verstärkt werden. Ebenso lassen sich andere Arten der Interferometer verwirklichen, z.B. in dem man sich die Prinzipien linearer Beugungsgitter zu nutze macht, oder das so genannte Korrelationsverfahren.

Weitere Charakteristika für ein Radioteleskop sind:

1. Der Wirkungsgrad (Leitungsminderung im Verhältnis zum idealen Teleskop) welcher über die von J.Ruze hergeleitete Gleichung errechnet werden kann. Ist σ die mittlere Abweichung von der Parabel, so gilt für die Wellenlänge λ

$$
\eta_s = e^{-(4\pi\sigma/\lambda)^2} \,. \tag{8}
$$

Heutige Teleskope erfordern etwa einen Wirkungsgrad von 67%, was einer quadratischen Abweichung von  $\sigma = \lambda/20$  entspricht.

2. Der Gewinn der eingesetzten Antenne errechnet sich aus dem Verhältnis zwischen Raumwinkel der Sphäre und Raumwinkel der Antenne  $\Omega_A$  bei gleicher Energieaufnahme:

$$
G = \frac{4\pi}{\Omega_A} \tag{9}
$$

3. Die wirksame effektive Fläche Ae,

ist geringer als die geometrische Fläche Ag eines Teleskops auf Grund von Flächenungenauigkeiten, Abschattung durch die Stützbeine im Instrument usw. Das Verhältnis beider Flächen wird Flächenwirkungsgrad ηa genannt. Zwischen der effektiven Fläche und dem resultierenden Raumwinkel besteht der einfache Zusammenhang

$$
A_e = \frac{\lambda^2}{\Omega_A} \tag{10}
$$

Kombiniert man die Formeln (9) und (10) so erhält man

$$
G = \frac{4\pi A_e}{\lambda^2} \tag{11}
$$

Den resultierenden Wert für den Gewinn gibt man im Allgemeinen in logarithmischer Form, in Dezibel (dB) an:

 $G[dB]=10$  lg  $G$ 

Empfänger:

Als Empfänger werden in der Radioastronomie vorwiegend Superheterodynempfänger (Überlagerungsempfänger) eingesetzt. Das von der Antenne kommende Signal mit der Frequenz v<sub>s</sub> wird in einem rauscharmen Vorverstärker verstärkt. Das immer noch schwache Signal wird in der Mischerstufe mit einem Signal eines lokalen Oszillators der Frequenz vo gemischt. Das Ergebnis ist ein Signal bei der Zwischenfrequenz  $(v_s-v_0)*(v_s+v_0)$ , das proportional dem Eingangssignal ist. Die verstärkte Zwischenfrequenz wird dann an einen quadratischen Gleichrichter weitergeleitet. Nach dem Gleichrichter folgt entweder für eine direkte Anzeige ein Niederfrequenzverstärker mit Integrierglied, welches an einen Schreiber angeschlossen ist oder ein Analog-Digitalwandler, der die Ausgangsspannungen des Gleichrichters für den Rechner lesbar macht. Der Empfänger sollte um die Messungen möglichst wenig zu beeinträchtigen, eine möglichst geringe Systemtemperatur  $T_s$  haben. Häufig wird der Rauschfaktor F angegeben für, welchen gilt:

$$
T_s = (F-1)T_0 \tag{12}
$$

Dabei ist T<sub>0</sub> die Umgebungstemperatur. Bei einem idealen Empfänger beträgt F = 1. Häufig wird F in Dezibel ausgedrückt, dann beträgt die Rauschzahl

 $F[dB] = 10 \lg F$ 

Die Empfindlichkeit eines Empfängers wird als mittlere quadratische Abweichung (Root Mean Square) des Rauschens definiert. Für die RMS Temperaturdifferenz gilt:

$$
\Delta T_{RMS} = T_S (t \Delta v)^{-0.5} \tag{13}
$$

Dabei ist t die Integrationszeit.

#### <span id="page-9-0"></span>**4.3 Grundprinzip der Auswertung radioastronomischer Messungen**

Da die Energie der radioastronomischen Objekte meist sehr gering und auf die Spektrallinien verschiedener Elemente und Moleküle verteilt ist (Wasserstoff, Wasser, Methan, Stickstoff, Kohlenmonoxid etc.) wurde die Radioastronomie 1959 als Funkdienst anerkannt und ihr diverse Funkfrequenzen zuerkannt, welche geschützt oder teilweise geschützt sind. (siehe Tabelle 1)

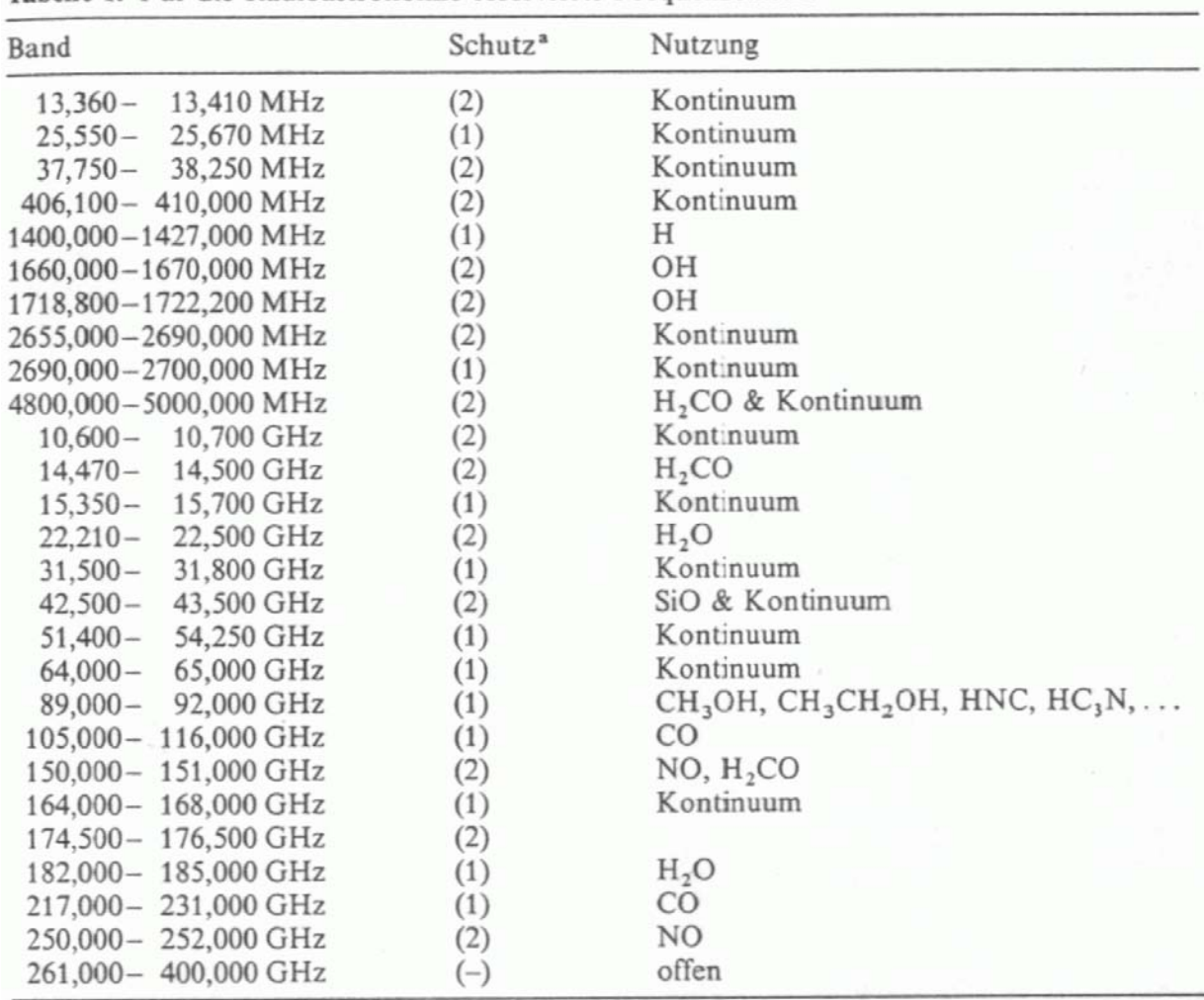

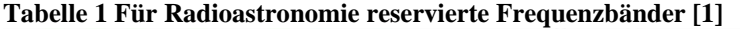

Tabelle 1. Für die Radioastronomie reservierte Frequenzbänder

a (1) Sendeverbot im Band, (2) eingeschränkter Sendebetrieb zum Schutz der Radioastronomie vor Interferenzen.

Die eigentliche Auswertung von Messungen, wird z.B. durch Scannen eines Objektes bzw. des ganzen Himmels durchgeführt. Man erhält als Resultat eine Falschfarbenkarte der gescannten Region (Abb. 2).

<span id="page-10-0"></span>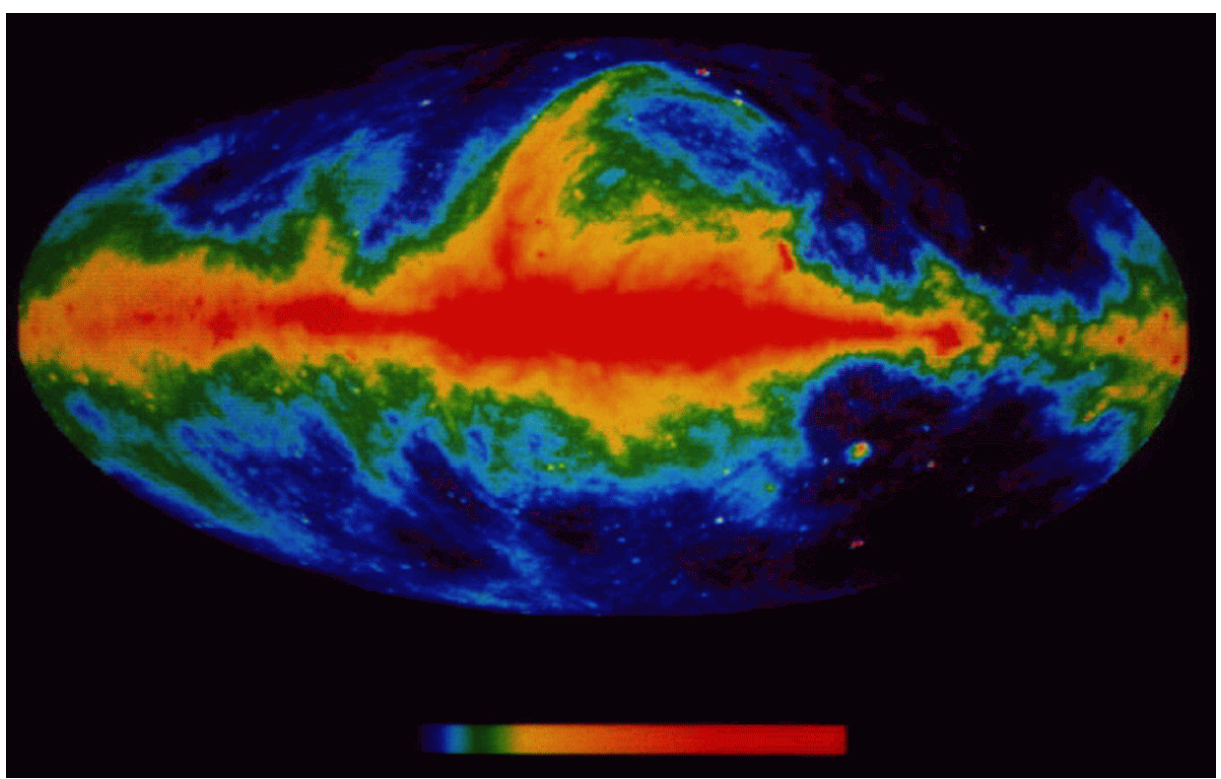

**Abb. 2 Himmelsdurchmusterung bei 408 Mhz (blau niedrige und rot hohe Intensität)**

Eine weitere Möglichkeit ist, die Strahlung eines speziellen Objektes über eine längere Zeit zu beobachten, so kann man z.B. Rückschlüsse auf die Art des Objektes ziehen (Gaswolke, Pulsar, Quasar, Galaxie etc.). Wenn man eine so genannte Spektrumsanalyse eines Objektes durchführt, kann man unter anderem dessen Zusammensetzung aus Elementen oder Molekülen feststellen.

## <span id="page-11-0"></span>**5 Auswahl und Aufbau der benutzten Baugruppen**

#### **5.1 Grenzen der Leistungsfähigkeit eines Radioteleskops für Schulzwecke**

Aufgrund der Forderung, dass das Radioteleskop für die Schule nutzbar sein und von Schülern gebaut werden soll, ergeben sich große Einschränkungen hinsichtlich der Leitungsfähigkeit des Radioteleskops.

Das Teleskop muss

- sich mit geringem finanziellen Aufwand bauen lassen (ca.100 $\epsilon$ )
- tragbar sein (bzw. seine Baugruppen).
- leicht bedienbar sein.

Daraus resultieren folgende Kompromisse:

- Es müssen möglichst viele kostengünstige und komplette Baugruppen eingesetzt werden.
- Der Durchmesser der Parabolantenne darf maximal 1m betragen, damit die Gesamtmasse klein bleibt.
- Damit das Teleskop während einer Unterrichtsstunde aufgebaut und eingesetzt werden kann, müssen seine Teile leicht montierbar sein.
- Das Teleskop bzw. seine Baugruppen sollen auch für andere Experimente nutzbar sein.

#### **5.2 Montierung**

Die Montierung - Super Polaris DX der Firma Vixen - stand mir für das Projekt kostenlos zur Verfügung (Abb. 3). Sie führt den Parabolspiegel präzise nach, was besonders für Langzeitbeobachtungen wichtig ist und ist stabil genug, um den Parabolspiegel tragen zu können. Außerdem verfügt sie über einen Polfinder, womit man (zumindest nachts) die Montierung exakt ausrichten kann.

Das Stativ der Montierung wurde aus drei handelsüblichen Dachholzlatten gebaut und ist vor allem auf Grund seines Gewichtes sehr stabil. Für Schulen die keine Montierung ähnlich der angegeben Art besitzen, empfiehlt sich der Eigenbau einer äquatorialen Montierung. (Schema auf Abb. 4)

<span id="page-12-0"></span>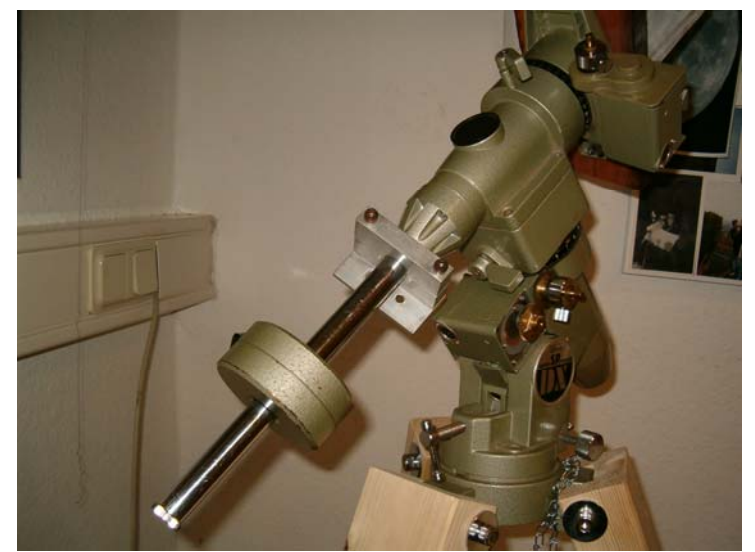

**Abb. 3 Montierung mit Stativ** 

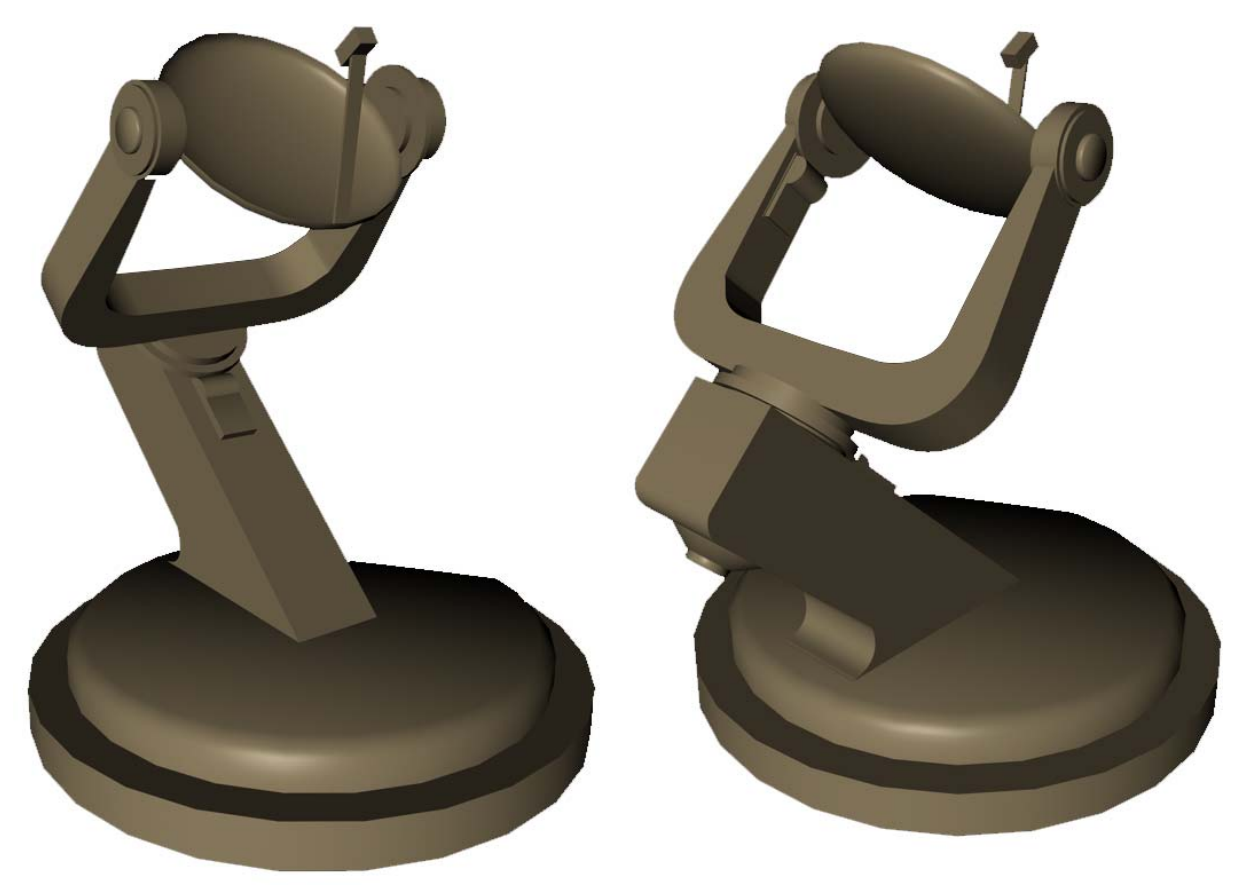

**Abb. 4 Beispiel für den Selbstbau einer Montierung** 

## <span id="page-13-0"></span>**5.3 Empfängergruppe**

Die Empfängergruppe besteht, wie schon im Theorieteil beschrieben, aus der Antenne welche hier ein handelsüblicher SAT-Spiegel ist und dem Empfänger, bei welchem es sich ebenso um einen handelsüblichen SAT-Empfänger handelt.

#### **Parabolspiegel**

Ein 80cm-Parabolspiegel mit Offsetarm wurde gewählt, damit dieser außer für radioastronomische Beobachtungen auch für andere Experimente genutzt werden kann. Nach (1) hat er bei einer Wellenlänge von 3cm (10Ghz) einen Öffnungswinkel (Halbwertsbreite) von  $\varphi = 2.2^{\circ}$ .

Die effektive Antennenfläche und der Wirkungsgrad lassen sich nur grob abschätzen. Ich gehe von folgenden Schätzwerten aus:

Wirkungsgrad  $\eta_s$ = 40%  $A_G \sim 1 m^2$ Effektive Antennenfläche:  $A_E = 0.6m^2 (60\%$  von  $A_G$ ... Spiegelöffnung) Gewinn (nach 5):  $G = 39.3dB$ 

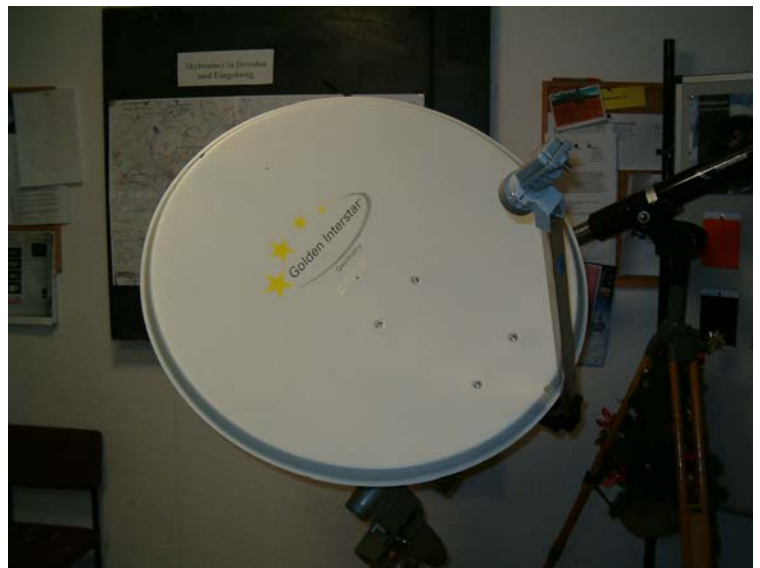

**Abb. 5 Eingesetzter Parabolspiegel** 

#### <span id="page-14-0"></span>**Empfänger:**

Als Empfänger wurde ein handelsüblicher SAT-Empfänger eingesetzt, der trotz geringer Kosten eine ausgezeichnete Empfindlichkeit besitzt. Dieser so genannte Low-Noise-Converter (LNC) verstärkt das von der Antenne kommende Signal und wandelt es in eine niedrigere Frequenz um, welche im Bereich zwischen 950Mhz und 2500Mhz liegt. Damit ist eine dämpfungsärmere Übertragung zum Detektor möglich, welcher normalerweise ein Sat-Receiver ist. Der Empfänger verfügt im Regelfall über zwei λ/4 Dipole welche um 90° zueinander gedreht sind, damit ist es möglich horizontal und vertikal polarisierte Signale eines (Fernseh-)Satelliten zu empfangen. Der Empfänger wird vom Receiver mit einer Gleichspannung zwischen 13 und 18 Volt betrieben, je nach Spannung schaltet der Empfänger zwischen den beiden Polarisationen um.

Die Resonanzfrequenz des eingesetzten Empfängers liegt bei 10Ghz (λ= 3cm), die Bandbreite beträgt etwa +/- 1500 Mhz. Die Rauschzahl des Empfängers ist mit 0,7dB angegeben.

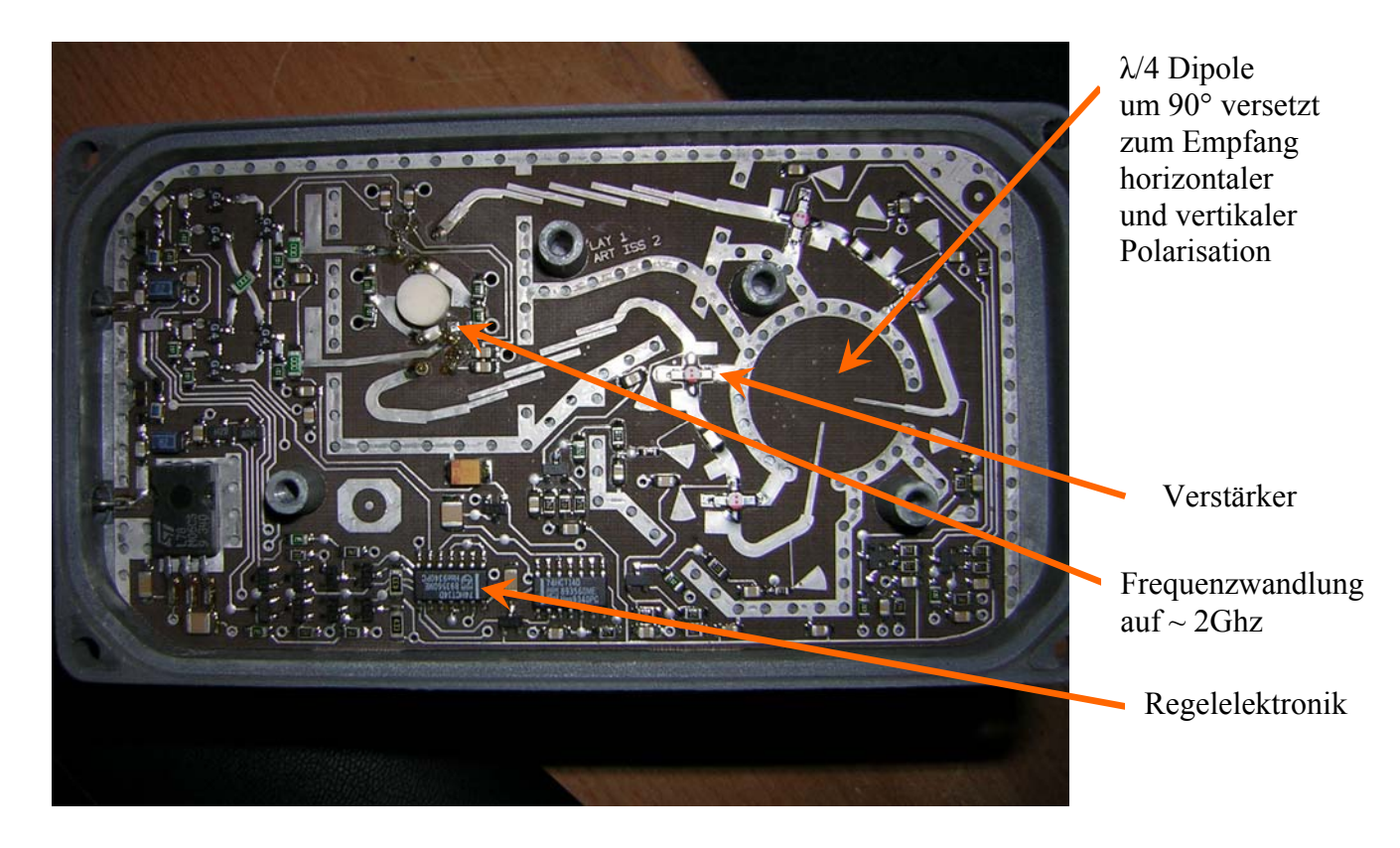

**Abb. 6 Elektronik einer LNC** 

<span id="page-15-0"></span>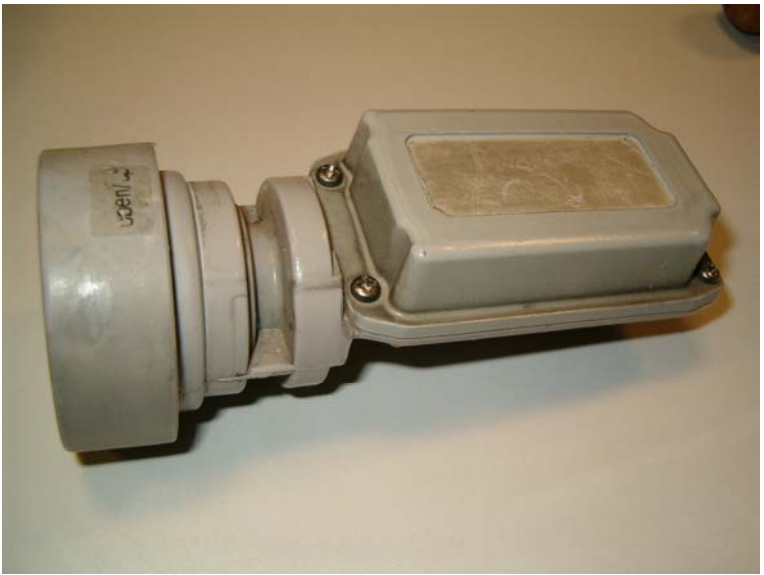

**Abb. 7 Eingesetzter Empfänger** 

#### **Detektor:**

Als Detektor wird ein handelsüblicher Satfinder eingesetzt. Das genutzte Modell wurde leicht modifiziert, damit die gleichgerichtete Ausgangsspannung des LNC nach außen geführt und zum Beispiel mit einem Zeigerinstrument gemessen werden kann. Dazu wurde der Satfinder in ein neues Gehäuse eingebaut, die in ihm enthaltenen Potentiometer durch präzisere ersetzt und am Pin 1 des enthaltenen OPVs eine Messleitung an einen BNC Anschluss auf der Gehäuserückseite geführt. Außerdem wurde ein Potentiometer zusätzlich auf der Gehäuserückseite montiert und beschaltet, damit sich die Verstärkung einstellen lässt. Um die Betriebsspannung dem Satfinder nicht über das Koaxialkabel zuführen zu müssen, wurden entsprechende Anschlussbuchsen ebenfalls an der Gehäuserückwand angebracht. Somit lässt sich die Baugruppe auf einfache Weise auch separat nutzen.

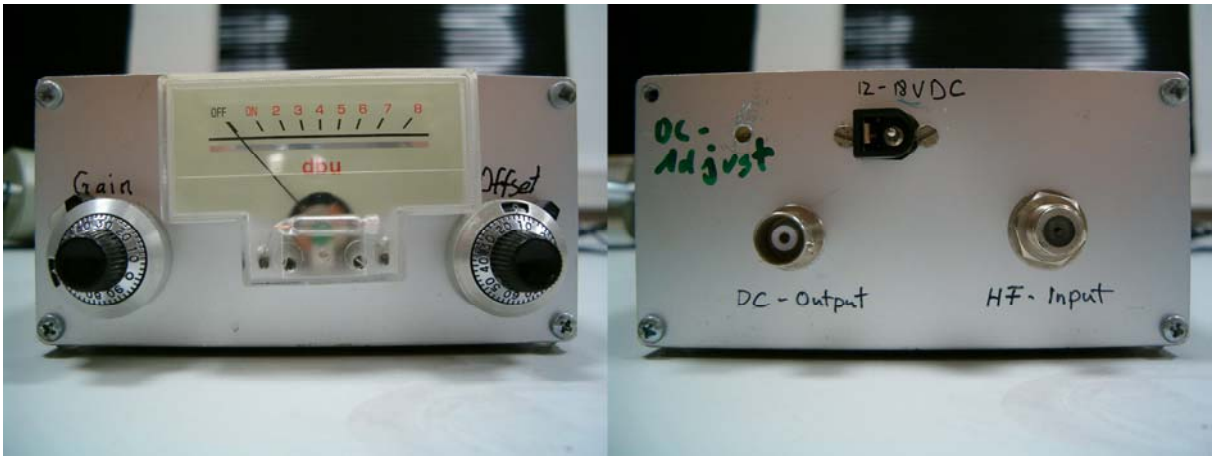

**Abb. 8 Umgebauter Satfinder** 

<span id="page-16-0"></span>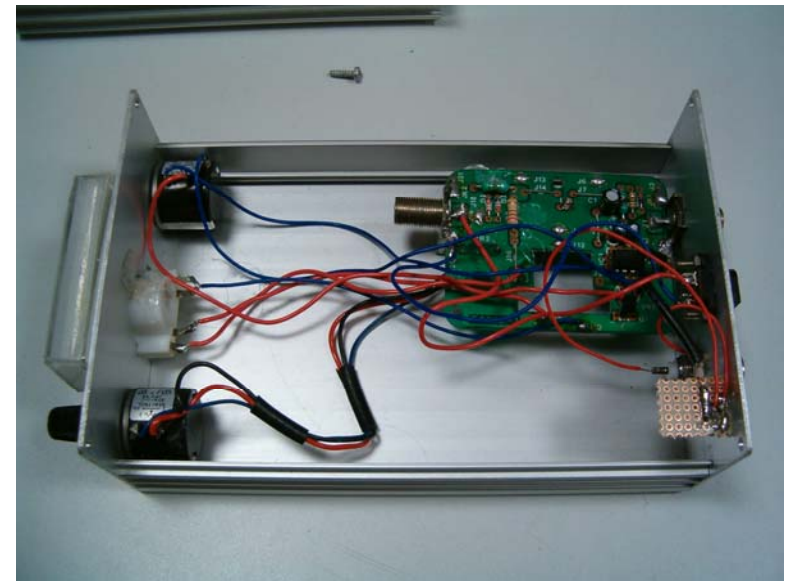

**Abb. 9 Innenleben des Satfinders** 

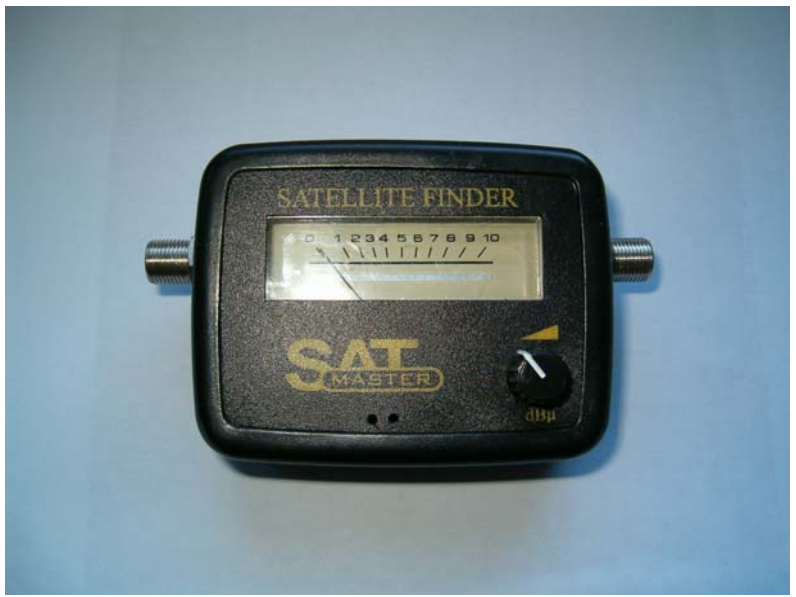

**Abb. 10 Satfinder im originalen Zustand** 

#### <span id="page-17-0"></span>**5.4 Auswertungselektronik**

Am (allerdings kleinen) Zeigerinstrument des Satfinders können im einfachsten Fall Messwerte direkt abgelesen werden.

Für Unterrichtszwecke empfiehlt sich allerdings der Anschluss eines wesentlich größeren Messgerätes für Gleichspannungen im Bereich bis 5V. Langzeitmessungen erfordern Datenaufzeichnung z.B. mit einen x-y-Schreiber oder einer entsprechender PC-Messschnittstelle.

Da in den meisten Schulen vorhanden, habe ich mich für den Einsatz einer GTR-Messschnittstelle entschieden.

Eine solche Schnittstelle (Abb. 11) ist meistens auch als eigenständiges digitales Messgerät nutzbar. Sie hat darüber hinaus den Vorteil, dass die Langzeitaufnahme programmiert und die Auswertung der Messergebnisse unmittelbar mit dem GTR oder nach Export mit einem PC - Programm (z.B. Excel) vorgenommen werden kann.

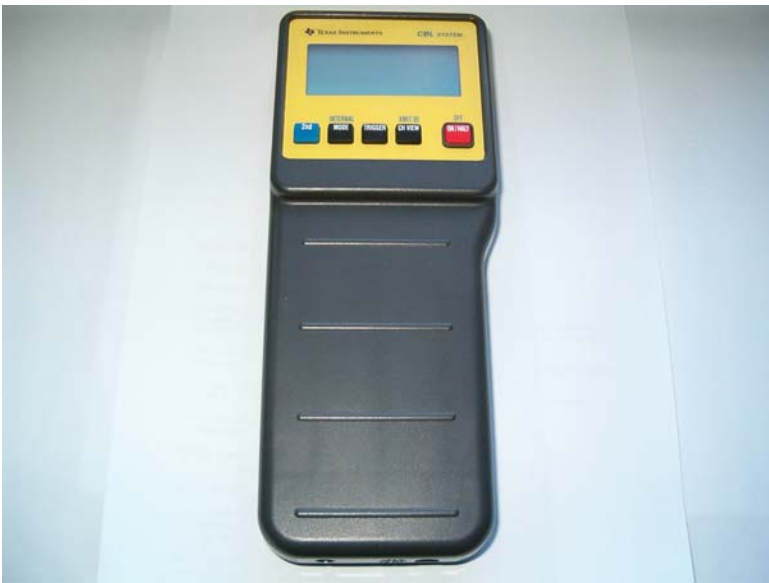

**Abb. 11 Messschnittstelle** 

# <span id="page-18-0"></span>**6 Anleitung zum Aufbau des Radioteleskops und zur Messwertaufnahme**

## **6.1 Übersicht der Einzellteile und Baugruppen**

1 Stativ mit Kette 1 Montierung 1 Gegengewichtsstange 1 Gegengewicht 1 Parabolspiegel 4 große Schrauben und Muttern 1 kleine Schraube 1 LNB 1 SAT-Kabel 1 Linkkabel 1 BNC auf BT-Stecker-Kabel 1 Satfinder 1 Netzteil 1 Handsteuerbox + Kabel

#### <span id="page-19-0"></span>**6.2 Montage der Baugruppen**

Zuerst wird das Stativ auf ebenen Grund möglichst gerade und mit der silbernen Nase (1) nach Süden ausgerichtet. Wenn das Stativ relativ gerade steht werden die Füße durch die beiliegende Kette (2) gegen Wegrutschen gesichert.

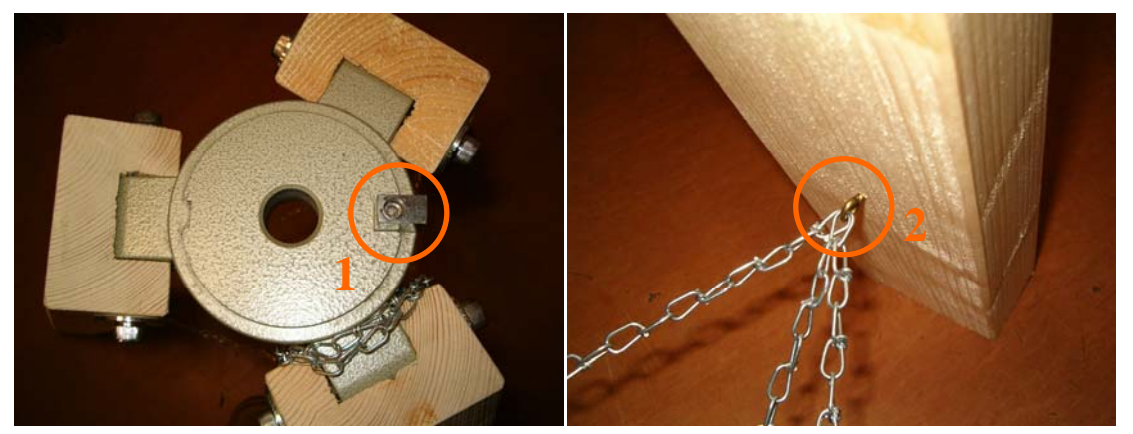

**Abb. 12 Stativkopf Abb. 13 Kettenbefestigung** 

Als Nächstes wird die Montierung auf das Stativ aufgesetzt und sofort mit der beiliegenden Halbflügelmutter (3) befestigt.

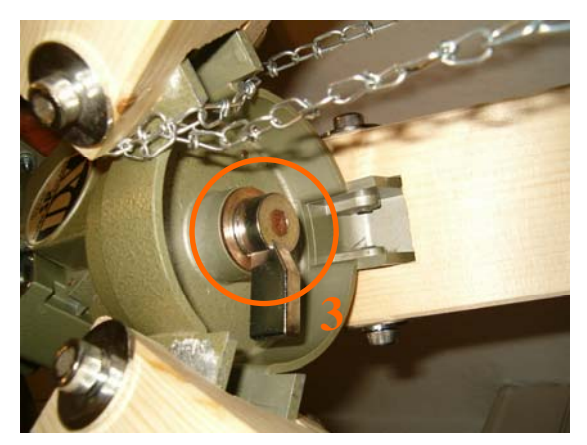

**Abb. 14 Montierungsbefestigung auf Stativ** 

<span id="page-20-0"></span>Nun wird der Parabolspiegel mit den vier Schrauben auf der schwarzen Plastikhalterung (5) befestigt.

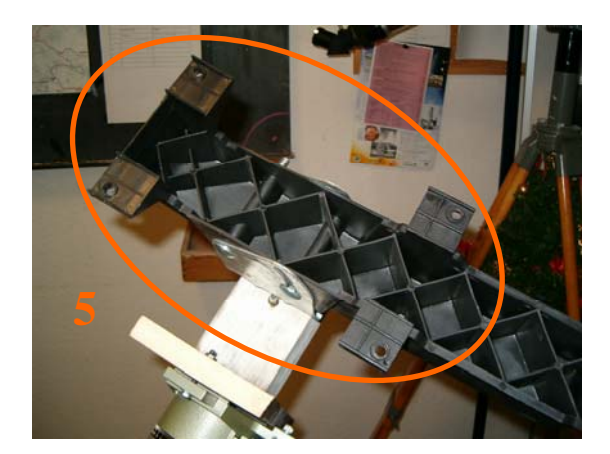

**Abb. 15 Parabolspiegelhalterung** 

Anschließend wird der LNC in die Haltevorrichtung (6) eingelegt und festgeschraubt, dabei sollte darauf geachtet werden, dass der Anschluss nach unten zeigt.

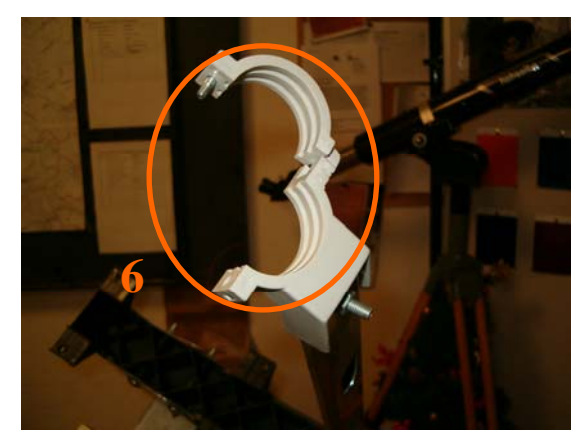

**Abb. 16 LNC Halterung** 

<span id="page-21-0"></span>Nun wird die Gegengewichtsstange in das dafür vorgesehene Gewinde (7) in der Montierung eingeschraubt. Nach dem dies getan wurde, sollte die Ausrichtung der Montierung in Richtung Süden noch einmal überprüft werden. Ebenso sollte man anhand der in der Montierung eingelassenen Libelle (8) das Teleskop in eine waagerechte Position bringen (durch vorsichtiges Bewegen der Stativbeine, eventuell ist das Lösen der Kette dafür notwendig).

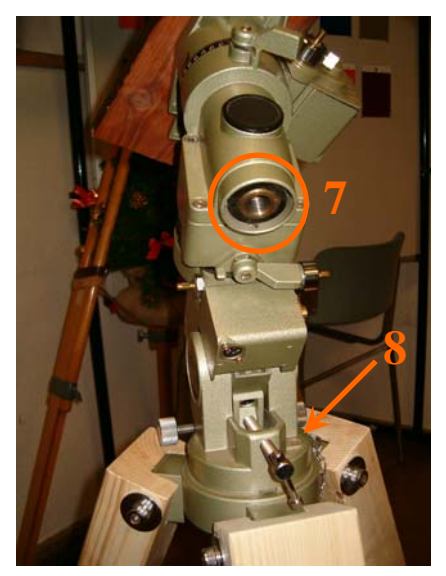

**Abb. 17 Montierung** 

Nun wird das SAT-Kabel in den LNC-Anschluss eingeschraubt. Das andere Ende wird am entsprechenden Satfinder -Anschluss (9) eingeschraubt.

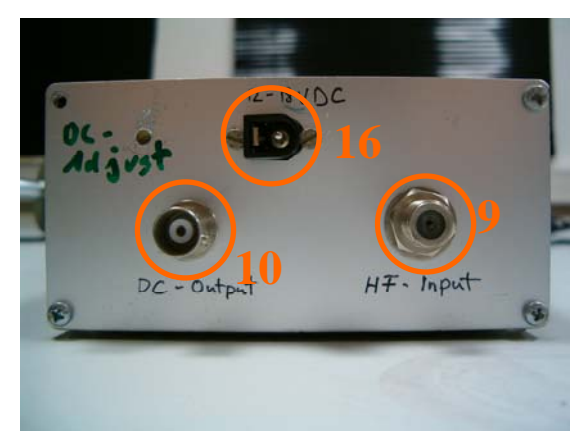

**Abb. 18 Satfinder-Rückseite** 

An den Satfinder (10) wird das BNC – BT Kabel angeschlossen. Das andere Ende wird in den CH1-Anschluß der Messschnittstelle gesteckt.

<span id="page-22-0"></span>Jetzt wird das Teleskop austariert: Man löst zuerst die Rektaszensions-Arretierung (11) und verschiebt dabei solange das Gegengewicht (12) bis das Teleskop in Waage ist. Nun wird die Arretierung wieder angezogen.

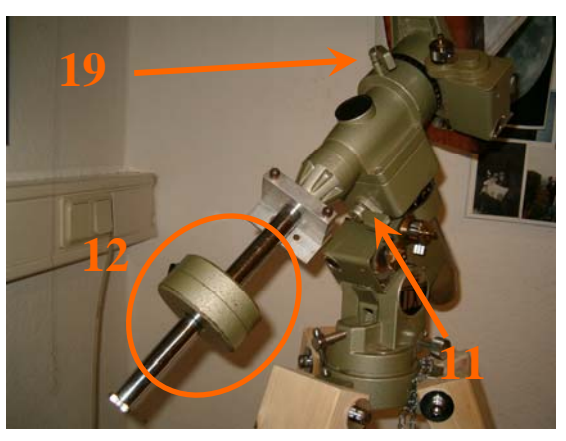

**Abb. 19 Montierung mit Gegengewicht** 

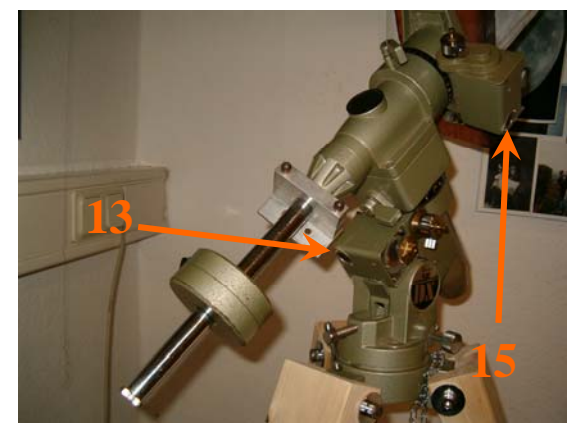

**Abb. 20 Motoranschlüsse** 

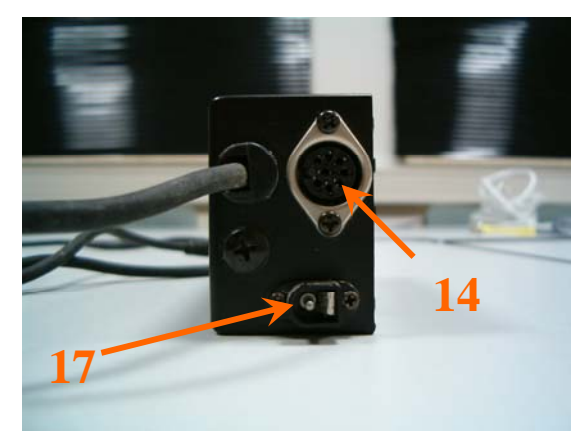

**Abb. 21 Handsteuerbox Unterseite** 

Als Nächstes wird das RA-Kabel der Handsteuerbox (Kabel fest mit Handsteuerbox verbunden) an den RA-Motoranschluss (13) der Montierung angesteckt. Als Nächstes wir das DA-Kabel in die Handsteuerbox (14) und in die Montierung (15) gesteckt.

<span id="page-23-0"></span>Nun wird der Taschenrechner mit der Schnittstelle verbunden und der Stromanschluss für den Satfinder angeschlossen (16) ACHTUNG: Nicht mehr als 15V und nicht weniger als 12V.

Zuletzt wird die Spannungsversorgung (9-12V) für die Montierung (17) hergestellt und die Nachführung eingeschaltet (Handsteuerbox). Soll eine Glockenkurve aufgezeichnet werden, ist es notwendig die Nachführung nicht einzuschalten!

#### **6.3 Ausrichten des Radioteleskops auf die Sonne und Aufnahme von Messwerten**

Zum Auffinden der Sonne werden beide Achsarretierungen (11 u. 19) gelöst und der beigelegte Planspiegel an eine beliebige Stelle der Parabolspiegeloberfläche gelegt. Nun wird das Teleskop solange bewegt bis das Sonnen- oder Mondlicht auf die vordere Abdeckung der LNC fällt. Jetzt werden beide Achsen wieder arretiert.

Nun müsste der Zeiger des LNB ausschlagen, wenn nicht muss das Teleskop noch einmal vorsichtig bewegt werden (vorzugsweise mit der Handsteuerbox). Sollte sie immer noch nichts tun, bitte im Abschnitt "Eichung des Satfinders" nachschauen.

Wenn alles funktioniert, kann die Schnittstelle eingeschaltet und das Messprogramm des Taschenrechners gestartet werden.

Das Taschenrechnerprogramm trägt den Namen *mess()*, man wird zu Anfang nach der Zeit zwischen zwei Messungen gefragt, dieser Wert sollte üblicher Weise zwischen 0,5 und 5 Sekunden gewählt werden. Als Nächstes folgt die Abfrage der Gesamtzeit der Messung, diese sollte zwischen 8 min (Glockenkurve/Gaußkurve) und 60 min (Langzeitmessung) liegen. Zuletzt werden noch die Namen für die zu speichernde Tabelle und des Grafen abgefragt. Nun noch einmal ENTER drücken und die erste Messung wird gestartet. Nach Abschluss der Messung können das Bild und die aufgenommene Messwerttabelle auf den Computer übertragen und ausgewertet werden.

#### <span id="page-24-0"></span>**6.4 Eichung des Satfinders**

Der linke Knopf des Satfinders sollte nach Möglichkeit in seiner Einstellung belassen werden. Mit dem rechten Drehknopf wird die Empfindlichkeit des Satfinders geregelt.

Stellen sie zuerst die Sonne ein (Spiegelmethode), schalten sie die angeschlossene Messschnittstelle in den Messmodus und Regeln sie über den rechten Drehknopf des Satfinders den Ausschlag. Der Zeiger des Satfinders sollte nicht ganz ausschlagen und die angezeigt Spannung sollte bei etwa 4,8 – 5 Volt liegen.

# <span id="page-25-0"></span>**7 Beispiele für Intensitätsmessungen im 3 cm-Band und deren Auswertung mit Taschenrechner und PC**

#### **7.1 Sonne**

Mit Hilfe der TI-Messschnittstelle und dem TI Voyage 200 ist es möglich auf einfache Weise Messungen durchzuführen, darzustellen und auszuwerten. Es gibt zwei Möglichkeiten Messungen durchzuführen, einerseits ist es möglich bei abgeschalteter Nachführung eine Glockenkurve (Gaußkurve), welche die Intensität der Strahlung wiedergibt, aufzunehmen. (siehe Bild 22). Aus einer solchen Kurve lässt sich z.B. der scheinbare Durchmesser der Radiosonne ermitteln.

Die zweite Methode zur Aufnahme einer Messkurve ist die Intensität bei eingeschalteter Montierung aufzunehmen. Man erhält eine relativ gleich bleibende Kurve, wobei durch Wolken Einbrüche in der Messkurve entstehen können. Man kann auf diese Weise auch die Absorption der Mikrowellenstrahlung durch wasserhaltige Stoffe zeigen.

Je ein Beispiel für diese Messungen finden Sie im Bildanhang (Bilder 22 und 23).

Bild 23 zeigt dabei eine Intensitätskurve bei abgeschalteter Montierung. Die Messdauer betrug dabei 15 Minuten, alle 2 Sekunden wurde ein Messwert genommen.

Bild 24 zeigt eine Aufnahme der Sonne mit eingeschalteter Nachführung, die Intensitätseinbrüche sind auf Wolken zurückzuführen. Die Übersteuerung am Ende wurde durch eine Hauswand verursacht, hinter der die Sonne während der Messung verschwand. Die Dauer der Messung betrug 30 Minuten, alle 2 Sekunden wurde ein Messwert genommen.

Beide Messungen wurden am Nachmittag des 03. März 2005 durchgeführt.

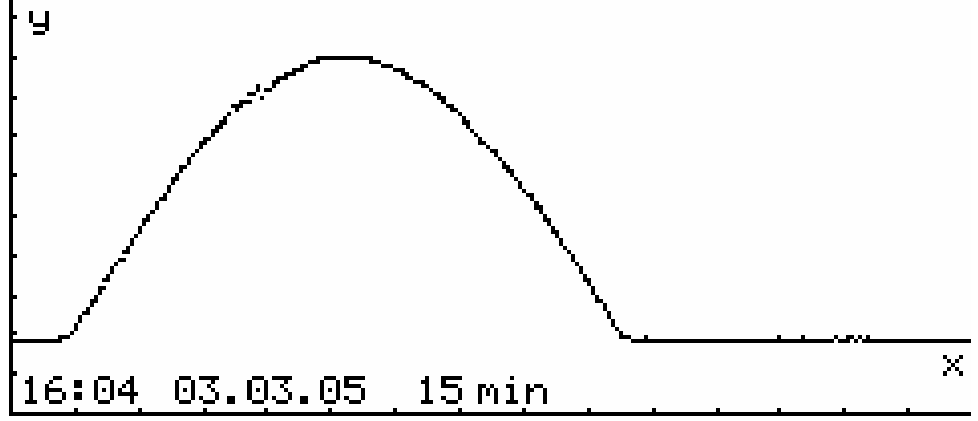

**Abb. 22 Aufnahme der Sonne ohne Nachführung** 

<span id="page-26-0"></span>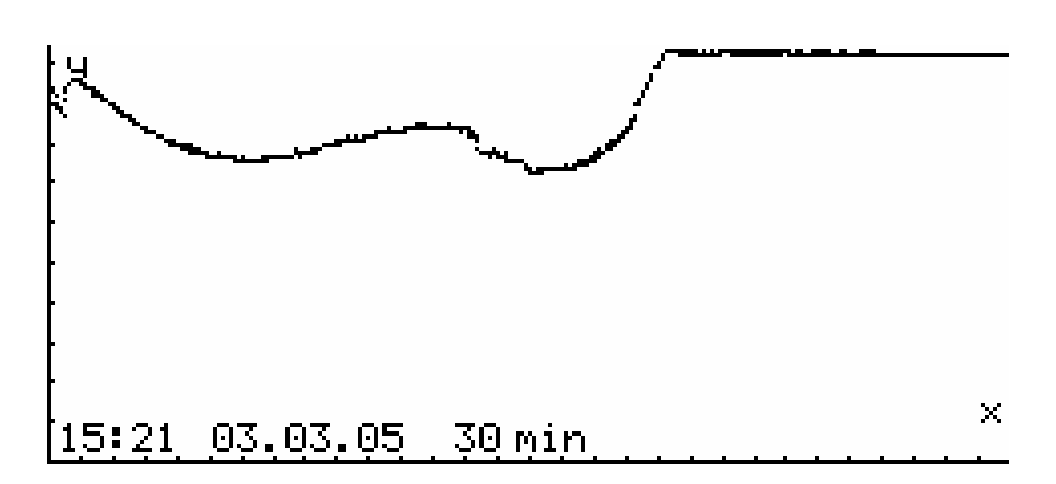

**Abb. 23 Aufnahme der Sonne mit Nachführung** 

# <span id="page-27-0"></span>**8 Weitere Vorschläge für Einsatzmöglichkeiten im Unterricht**

#### **8.1 Einsatzmöglichkeiten des Radioteleskops**

Die Intensitätskurve des Durchgangs der Sonne kann rechnergestützt aufgenommen und damit z.B. die Eigenrotation der Erde nachgewiesen werden oder der scheinbare Durchmesser der Sonne bestimmt werden.

#### **8.2 Einsatzmöglichkeiten der einzelnen Baugruppen**

Mit dem metallnen Parabolspiegel ist es möglich verschiedene Reflektionsexperimente durchzuführen, z.B. mit Ultraschall oder Mikrowellenstrahlung.

Mit der Baugruppe der LNC und dem Satfinder ist es außerdem möglich, die menschliche Körperstrahlung (in Form von Mikrowellen) nachzuweisen und zu zeigen. Weiterhin ist es möglich andere Wärmequellen zu identifizieren, so z.B. eine Kerze oder gar den erwärmten Erdboden.

#### **8.3 Möglichkeiten der Verknüpfung theoretischer Grundlagen der Radioastronomie mit Stoffgebieten der Fächer Mathematik und Physik**

Zur theoretischen Betrachtung, zur Simulation und zur Veranschaulichung der Reflektionseigenschaften eines Parabolspiegels wurde ein Simulationsprogramm für den Taschenrechner erstellt. Da nur in der 9. Klasse im Mathematikunterricht die funktionalen Eigenschaften der quadratischen Funktion behandelt werden, und auch in der Sekundarstufe II auf Brennpunkteigenschaften nicht eingegangen wird, soll das Programm die Möglichkeit geben, auf anschauliche Weise die Brennpunkteigenschaften eines Schiefspieglers in Abhängigkeit von der Spiegelkrümmung, der Richtung der einfallenden Parallelstrahlen und der Lage und Größe der Sensorfläche darzustellen. Das Programm stellt den Verlauf von bis zu 100 Strahlenverläufen grafisch dar und wertet die Anzahl der Strahlen aus, die in Abhängigkeit vom Einfallswinkel die Sensorfläche treffen. Damit stellt das Programm die Abhängigkeit der vom Sensor gemessenen Intensität vom Einfallswinkel der Strahlen grafisch oder tabellarisch dar. In der folgenden Skizze wird eine Übersicht über die im Programm genutzten Parameter und Variablen gegeben. Die darauf folgenden zwei Tabellen enthalten die benutzten Gleichungen und das Programmlisting, jeweils mit Kommentaren.

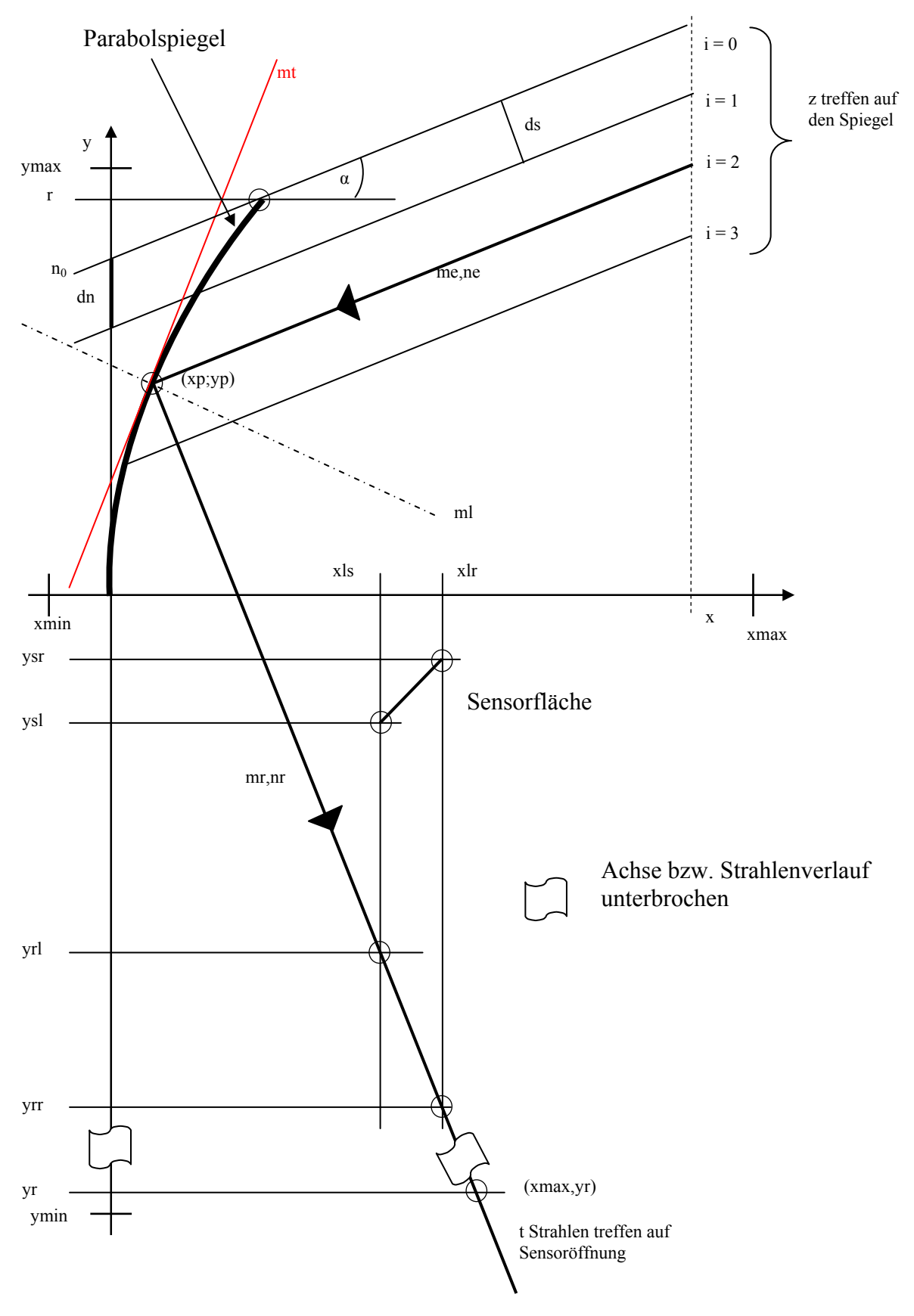

<span id="page-28-0"></span>Die in der Zeichnung angegebenen Variablen spiegeln die im Programm verwendeten Variablen und Konstanten wieder.

 **Abb. 24 Skizze zum Simulationsprogramm** 

| Gleichung(en)                                                                                                    | Kommentar                                                                                                    |
|----------------------------------------------------------------------------------------------------|----------------------------------------------------------------------------------------------------|
| $y^2 = \frac{r}{a} \cdot x$                                                                                                    | Gleichung der Parabel                                                                                                    |
| $y = f(x) = \frac{r}{\sqrt{a}} \cdot \sqrt{x}, y \ge 0$<br>$y = f(x) = -\frac{r}{\sqrt{a}} \cdot \sqrt{x}, \quad y < 0$                                                                                           | Funktionsgleichungen für<br>oberhalb der Abszissenachse<br>gelegenen<br>unterhalb der Abszissenachse<br>gelegenen<br>Parabelast<br>(erfordert Fallunterscheidung im Programm) |
| $f'(x) = \frac{r}{2 \cdot \sqrt{a} \cdot \sqrt{x}}, \quad y > 0$<br>$f'(x) = \frac{-r}{2 \cdot \sqrt{a} \cdot \sqrt{x}}, \quad y < 0$<br>$f'(x)$ n.d., $x = 0$                                                    | Ableitungen der Funktionsgleichungen<br>(erfordert Fallunterscheidung im Programm)                                                                                            |
| $\tan \varphi = \frac{m_2 - m_1}{1 + m_1 \cdot m_2}, \quad \psi \neq 90^{\circ}$                                                                                                    | Beziehung zwischen Schnittwinkel und<br>Anstiegen zweier Geraden, die nicht<br>senkrecht aufeinander stehen                                                                   |
| $m_1 = -\frac{1}{m_2}$ , $g_1 \perp g_2$                                                                                                    | Beziehung für den Anstieg zweier senkrecht<br>aufeinander stehender Geraden<br>(erfordert Fallunterscheidung im Programm)                                                     |
| $tan(Einfallswinkel) = tan(Reflexionswinkel)$<br>$\frac{m_{e}-\left(-\frac{1}{m_{t}}\right)}{1+m_{e}\cdot\left(-\frac{1}{m_{t}}\right)}=\frac{-\frac{1}{m_{t}}-m_{r}}{1+m_{r}\cdot\left(-\frac{1}{m_{t}}\right)}$ | Gleichung zur Bestimmung des Anstiegs des<br>reflektierten Strahls<br>(diese Gleichung wir im Programm mit dem<br>Solve-Befehl numerisch gelöst)                              |
| $\frac{m_e - m_l}{1 + m_e \cdot m_l} = \frac{m_l - m_r}{1 + m_l \cdot m_r}$                                                                                                    |                                                                                                    |

<span id="page-29-0"></span>**Tabelle 2 Vorbetrachtungen zum Simulationsprogramm** 

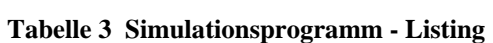

<span id="page-30-0"></span>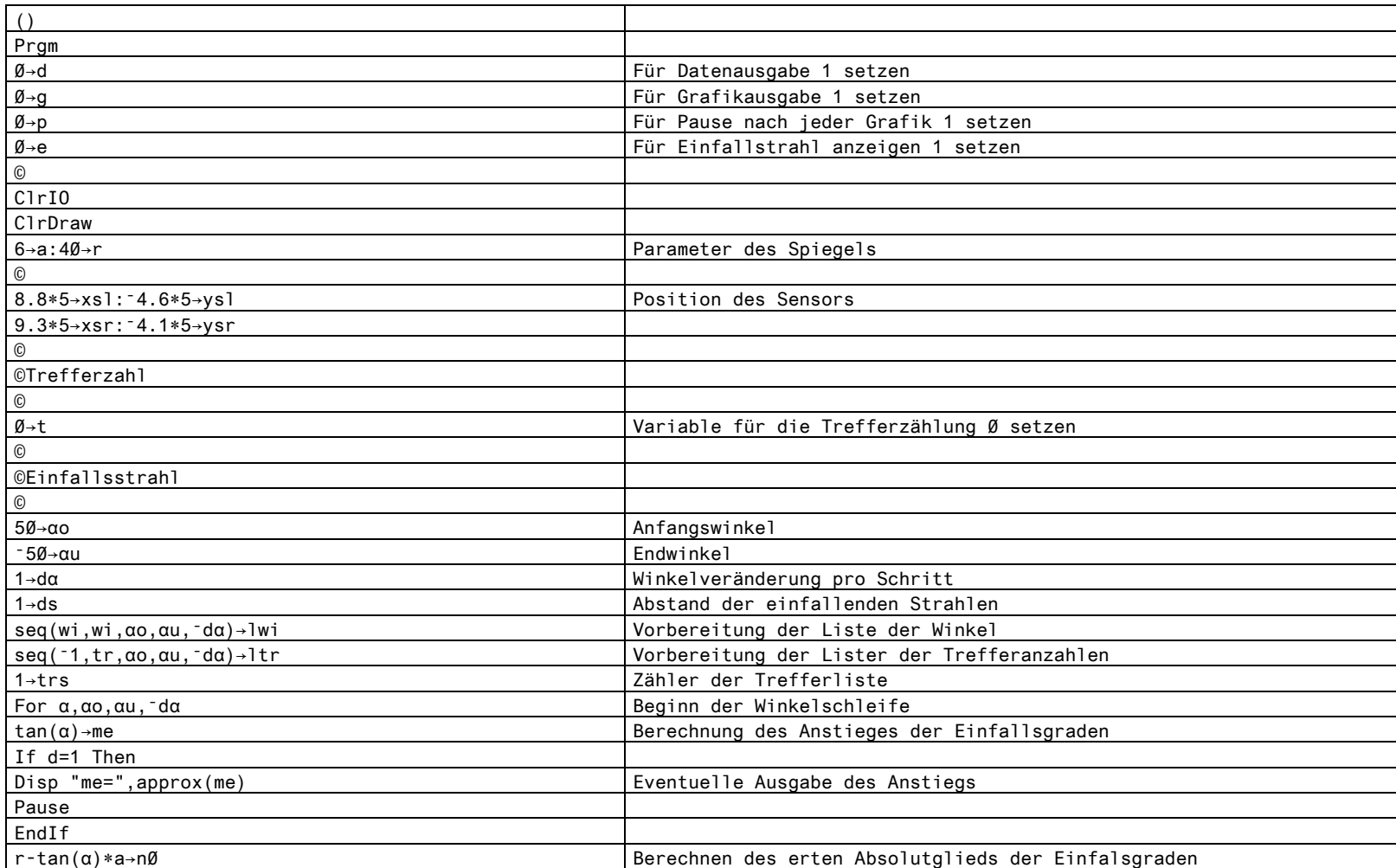

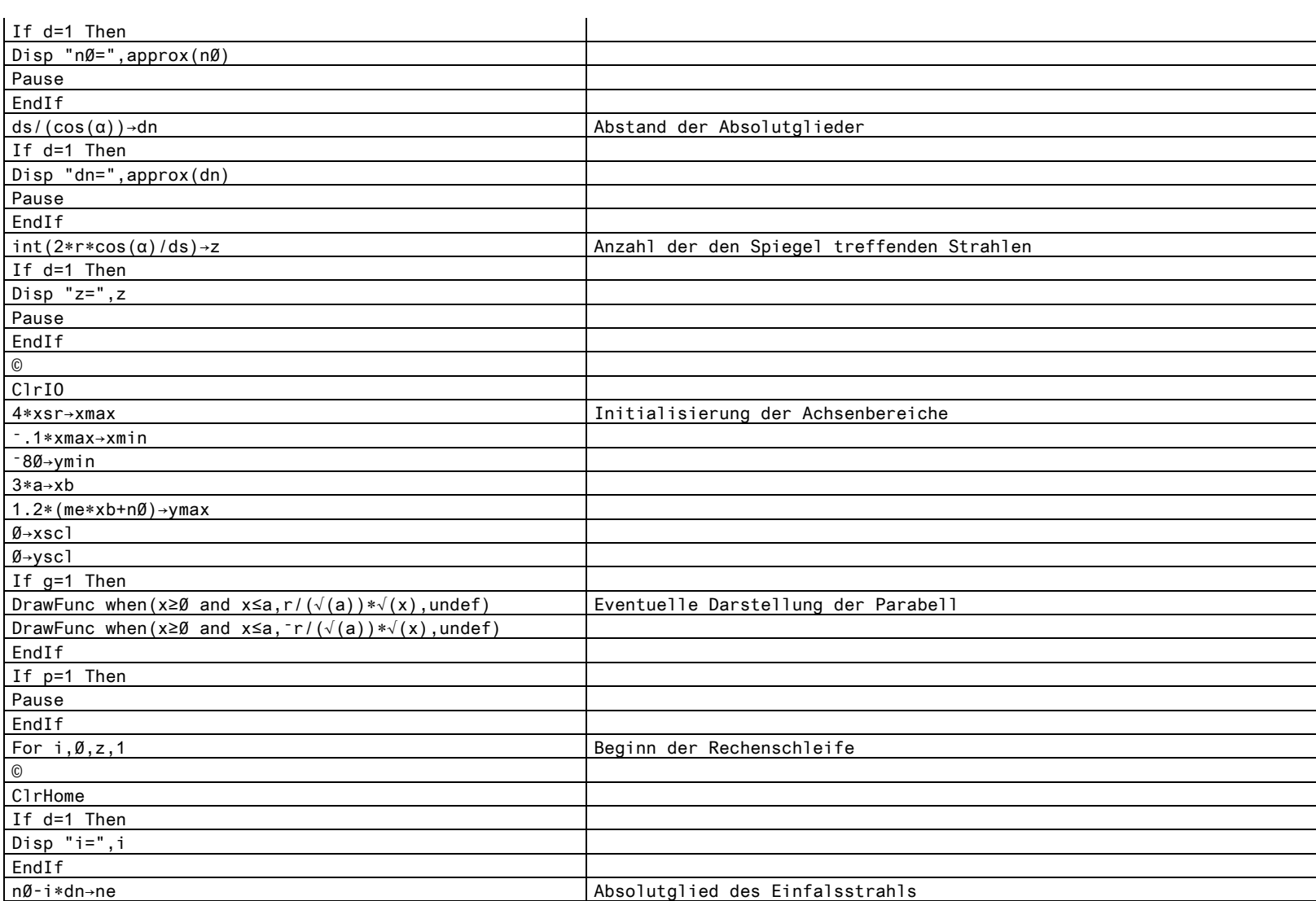

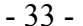

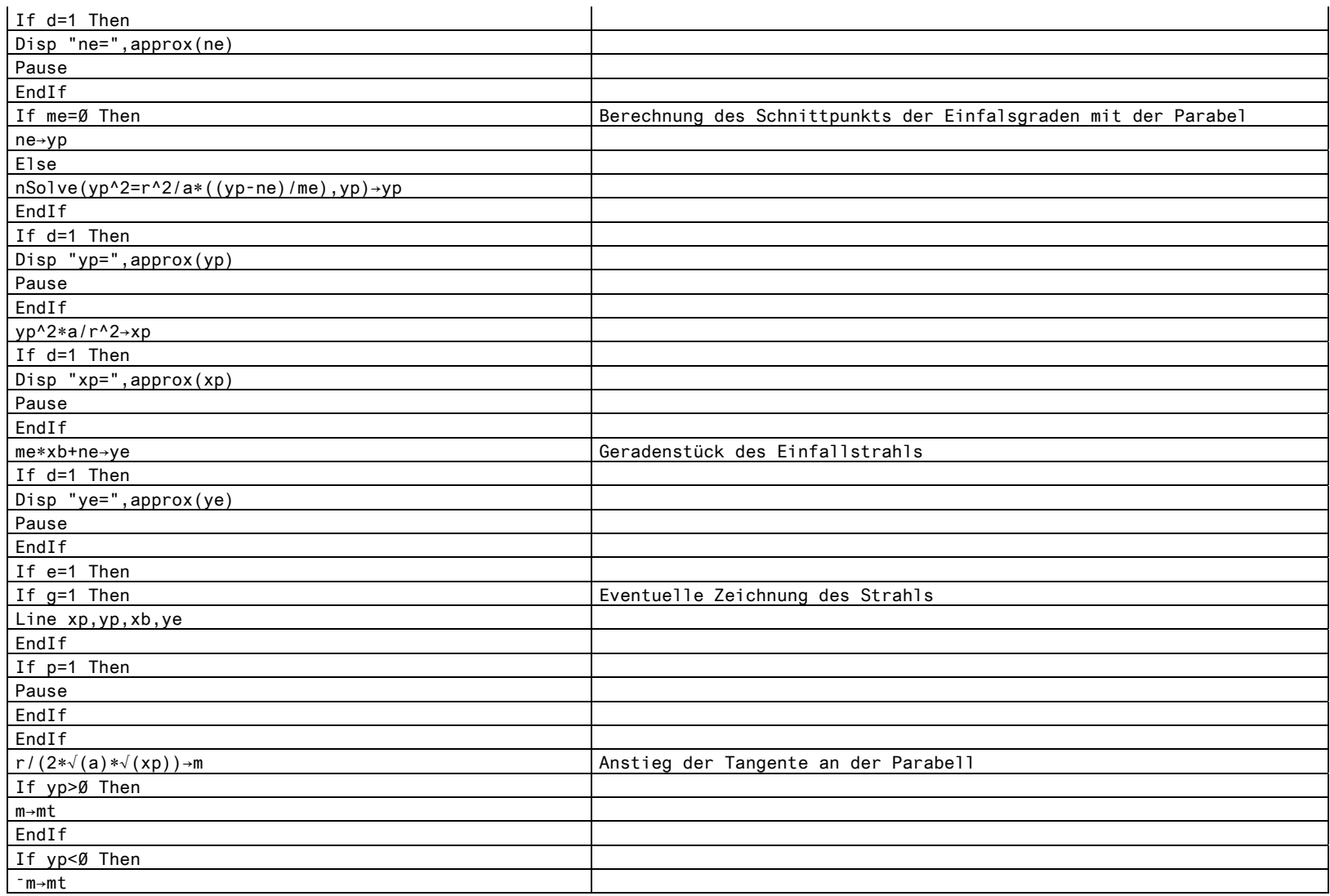

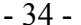

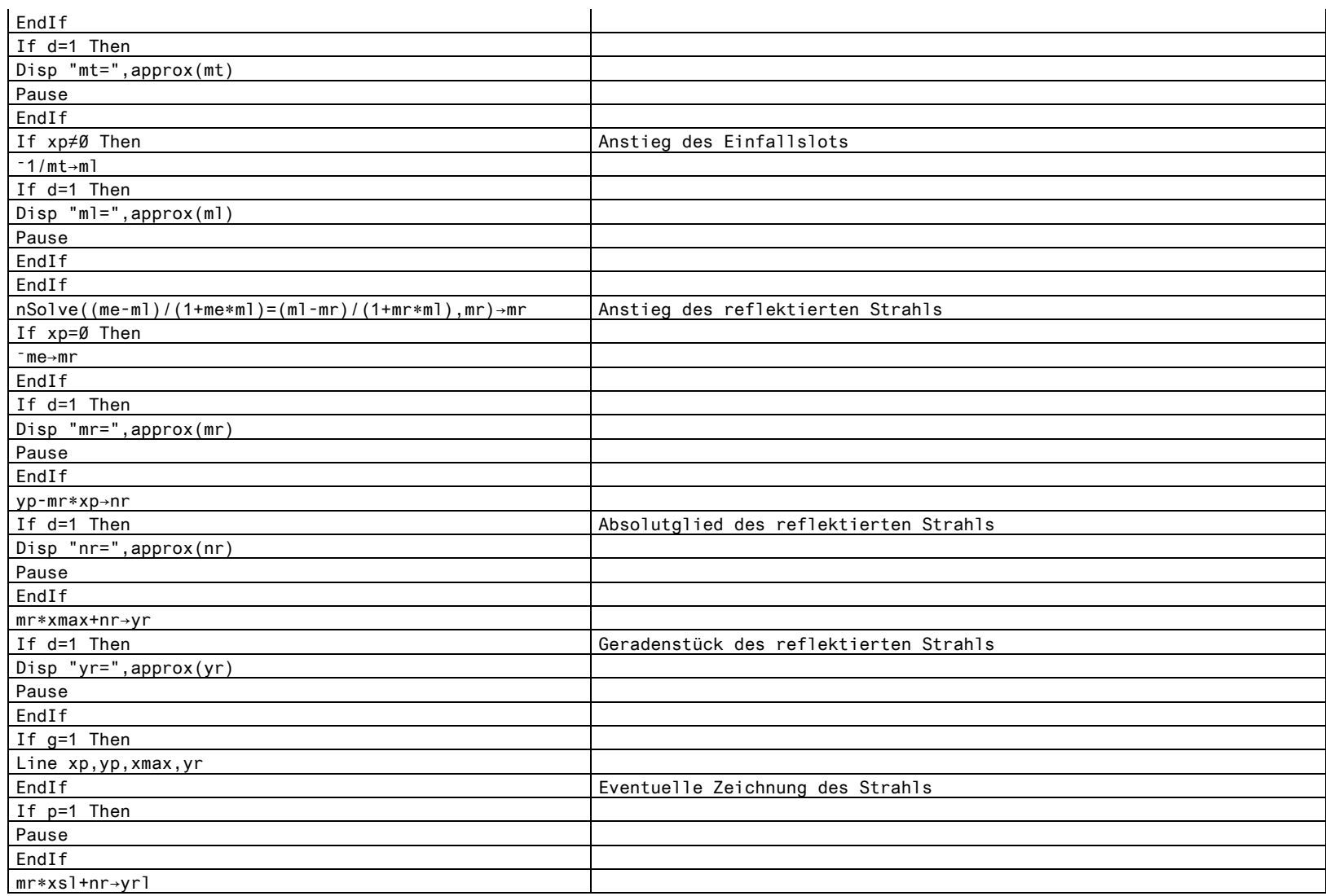

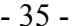

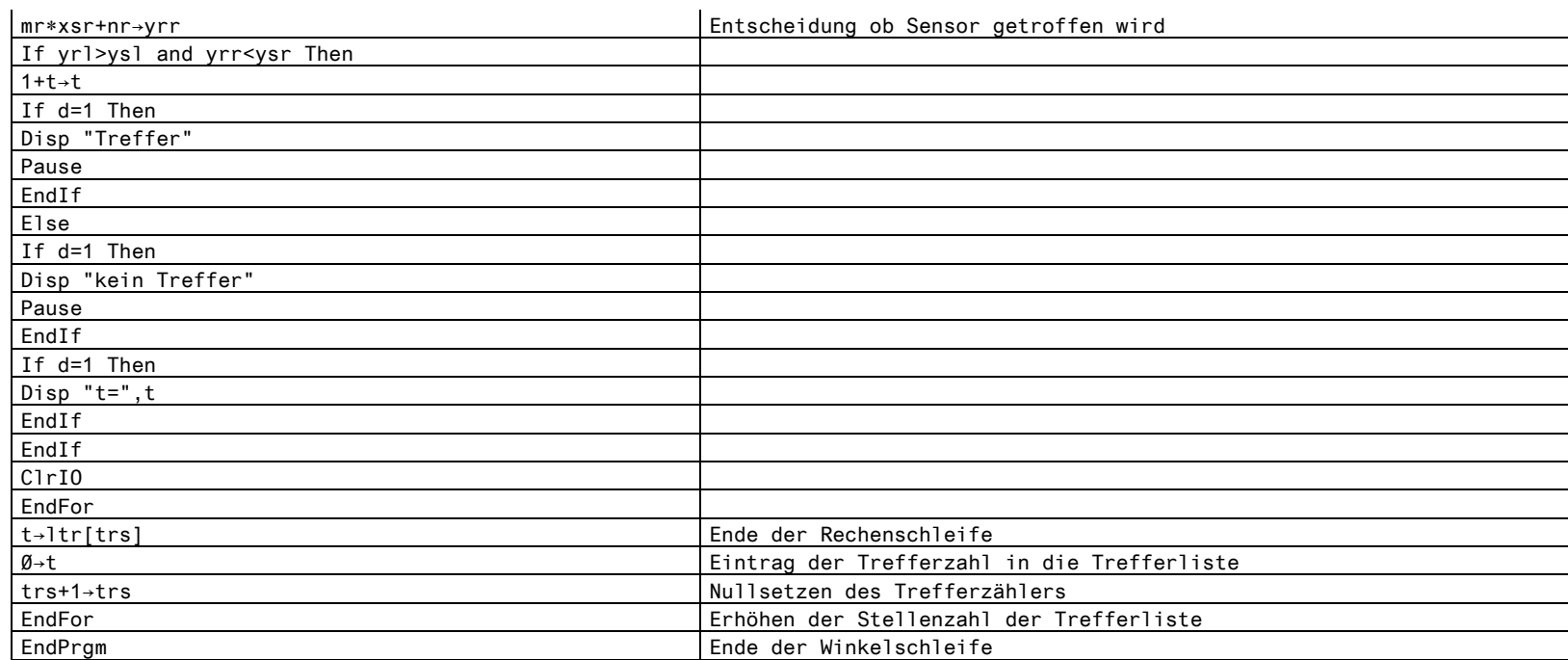

<span id="page-35-0"></span>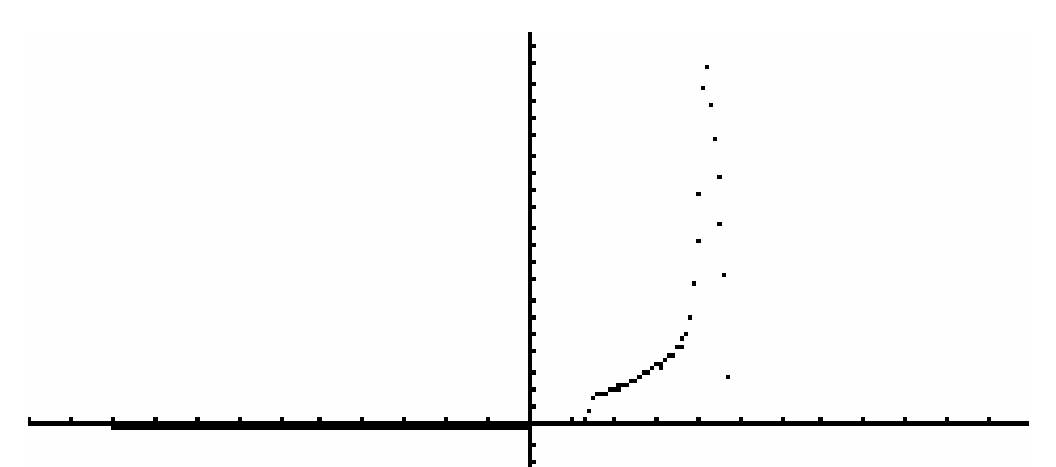

**Abb. 25 Punkteverteilung der Häufigkeit der Treffer** 

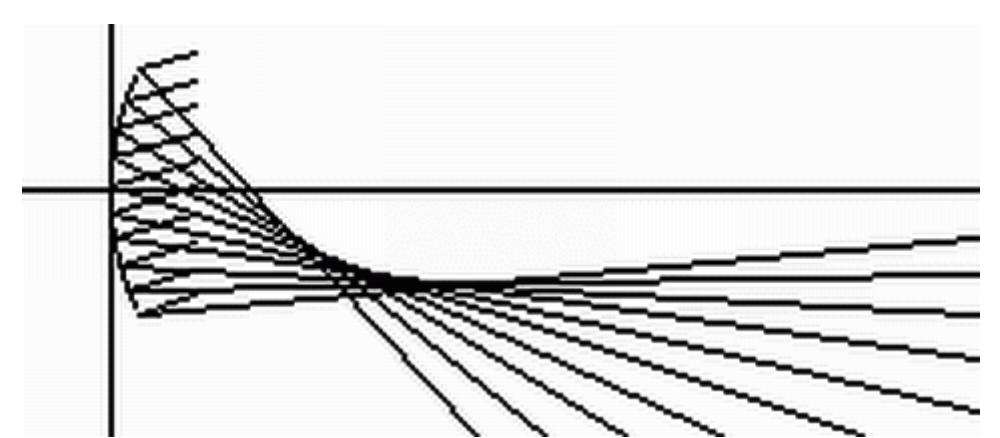

**Abb. 26 Simulation der Reflektion an einem Parabolspiegel bei 25,5° Einfallswinkel** 

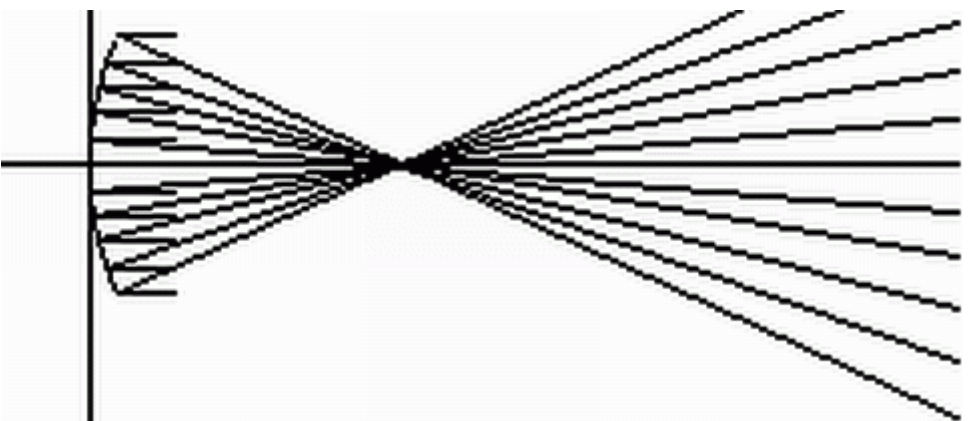

**Abb. 27 Simulation der Reflektion an einem Parabolspiegel bei 0° Einfallswinkel** 

Als Ergebnis der Simulation (Anfangswinkel 50°, Endwinkel -50°) zeigt sich folgendes Bild (Abb. 25/ 26). Folglich steigt die Intensität ab einem Winkel von 28° sehr stark bis 25,5° an, danach fällt sie wieder sehr steil bis 22° ab, im Anschluss fällt sie nicht mehr so stark bis zu einem Winkel von etwa 9° ab, um letztlich bei 7,5° gänzlich auf Null zu fallen. Daraus lässt sich schlussfolgern, dass der Sekundärbrennpunkt ein "verschmierter" Brennpunkt ist. Er hat zwar ein Intensitäts-Maximum, jedoch ist die Intensität nicht gleichmäßig beiderseits dieses Maximums verteilt, sondern läuft zu den kleinen Winkeln hin langsam aus.

#### <span id="page-36-0"></span>**8.4 PowerPoint-Präsentationen zur Darstellung der historischen Entwicklung, der wissenschaftlichen Bedeutung der Radioastronomie und der Funktion des gebauten Radioteleskops im Unterricht**

Die PowerPoint Präsentation wird im Rahmen der Projektvorstellung vorgeführt.

#### **8.5 Für den Unterricht geeignete Internetquellen**

http://www.radiohimmel.de – Simulationsprogramm zur Radioastronomie http://www.dc9zp.homepage.t-online.de/ - Satellitenbeobachtung und Antennenberechnung http://www.radioastronomie.de – Allgemeine Informationen zur (Amateur-)Radioastronomie http://www.mpifr-bonn.mpg.de/ - Max-Planck-Institut für Radioastronomie http://de.wikipedia.org/wiki/Radioastronomie - Wikipedia Eintrag zum Thema Radioastronomie http://www.seti.org – Informationen zur wissenschaftlichen Suche nach außerirdischer Intelligenz

# <span id="page-37-0"></span>**9 Vorschläge zur Verbesserung der Empfindlichkeit und Nachführung sowie für weitergehende Nutzungen des Radioteleskops**

Der Selbstbau eines Empfängers, speziell für andere Frequenzbereiche, und somit auch der Selbstbau eines auf diesen Empfänger abgestimmten Detektors, wäre im Rahmen eines Schülerprojektes durchaus möglich. Da sich z.B. bei ~1,4Ghz sehr gut Sonneneruptionen detektieren lassen.

Auch der im Moment eingesetzte Satfinder könnte mit entsprechendem Know-How selbst gebaut oder zumindest leistungsfähiger gemacht werden.

Der schon weiter oben genannte Selbstbau einer äquatorealen Montierung mit Nachführung, z.B. durch die Taschenrechnerschnittstelle, könnte durchaus auch eine sehr reizvolle Aufgabe für eine Projektgruppe sein.

# <span id="page-38-0"></span>**A Stundennachweis**

Stand 07.06.2005

- 20 Stunden Bau/Auswahl und Erprobung der Messelektronik
- 4 Stunden Bau des Stativs
- 10 Stunden Erste Messungen und Eichung der Instrumente/ Fehlerbeseitigung
- 8 Stunden Programmierung der Mess- und Simulationsprogramme
- 10 Stunden Selbststudium Theorie (Radioastronomie/Elektronik)
- 15 Stunden Ausarbeitung der schriftlichen Arbeit
- 4 Ausarbeitung der Präsentationen
- 15 Praktische Beobachtungen und Versuche

# <span id="page-39-0"></span>**B Abbildungsverzeichnis**

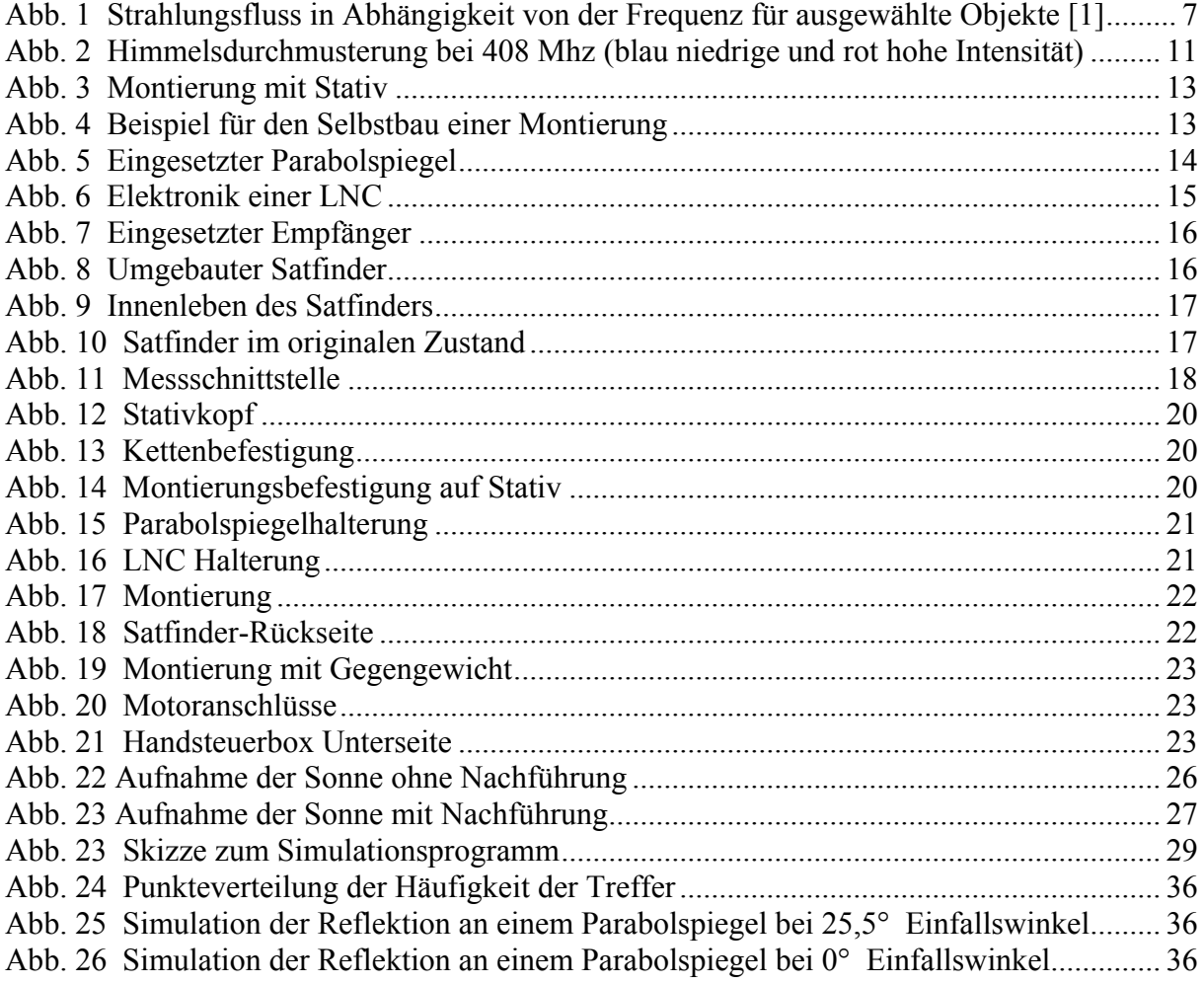

# **C Tabellenverzeichnis**

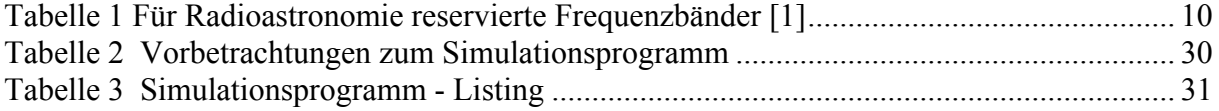

# <span id="page-40-0"></span>**D Literatur und Quellenangaben**

[1] Handbuch für Sternfreunde Band 1 Technik und Theorie Sonderauflage, G.D.Roth Springer Verlag, Seiten 255ff

[2] Der neue Kosmos, 7. Auflage, A. Unsöld/ B.Baschek, Springer Verlag, Seiten 143ff

[3]Sterne und Weltraum, Ausgabe 9/1999, Seiten 787ff, "Ein Radioteleskop für Einsteiger" von Peter Wright

[4] Signale aus dem Weltraum, Peter Lay 1.Auflage 2001 Franzis' Verlag

[5] Radioastronomie, Erich Krug, 1. Auflage 1962 Die Kosmos-Bibliothek / Franckh'sche Verlagshandlung

## <span id="page-41-0"></span>**E Danksagung**

Herrn Klaus Jugelt möchte ich insbesondere für die gute Kritik und alle Hilfestellungen im Fachbereich Physik danken.

Herrn Hans Georg Zaunig danke ich für die praktische und theoretische Unterstützung im Bereich der Radioastronomie und Elektrotechnik.

Beim Astroclub-Radebeul e.V. bedanke ich mich für die Unterstützung und die Unterbringung meines Radioteleskops.

Herzlichen Dank auch an Norman Scherke, welcher mir freundlicher Weise die 3D-Darstellungen zur Verfügung stellte.

# **Erklärung**

Hiermit erkläre ich, dass ich diese besondere Lernleistung zum Thema

Bau und Betrieb eines Radioteleskops für Schulzwecke

selbstständig, ohne unerlaubte fremde Hilfe und nur unter Benutzung der in der Arbeit angeführten Hilfsmittel angefertigt habe. Die aus fremden Quellen übernommenen Gedanken sind als solche kenntlich gemacht.

> $\overline{\phantom{a}}$  , where  $\overline{\phantom{a}}$  , where  $\overline{\phantom{a}}$  , where  $\overline{\phantom{a}}$ Markus Funke

> Radebeul, den 13. Januar 2004